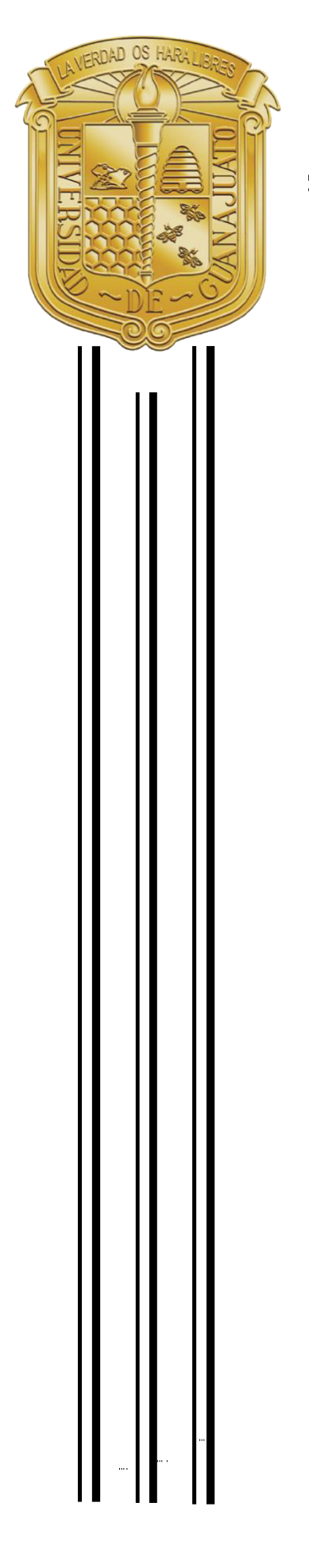

# **UNIVERSIDAD DE GUANAJUATO**

**CAMPUS IRAPUATO – SALAMANCA DIVISIÓN DE INGENIERÍAS** 

**"SISTEMA DE MONITOREO PARA LA SUPERVISIÓN DE UN CABLE SUPERCONDCUTOR PARA UNA INSTALACIÓN SUBTERRÁNEA"**

**TESIS PROFESIONAL**

QUE PARA OBTENER EL GRADO DE: **MAESTRO EN INGENIERÍA ELÉCTRICA**

PRESENTA:

**ING. QUINTANILLA RAMÍREZ VIRIDIANA**

DIRECTORES DE TESIS:

**DR. LEDESMA OROZCO SERGIO EDUARDO DR. GONZÁLEZ PARADA ADRIÁN**

SALAMANCA, GUANAJUATO **NOVIEMBRE 2021** 

*Dedicado a mi familia, amigos Y profesores que fueron parte De este trabajo de tesis.* 

# **Agradecimientos Institucionales**

Al Consejo Nacional de Ciencia y Tecnología (CONACYT) por haberme apoyado con la asignación de la beca nacional para el estudio de programas de posgrado, lo cual me permitió llevar a cabo mis estudios en una institución académica de prestigio internacional, teniendo como número de registro CVU: 1007536.

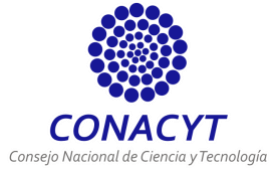

A la Universidad de Guanajuato por permitirme formarme profesionalmente en la División de Ingenierías Campus Irapuato – Salamanca (DICIS).

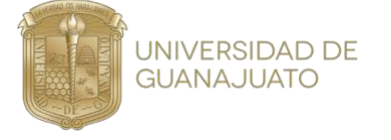

A la DICIS, al Posgrado de Ingeniería Eléctrica por las instalaciones, la atención y el apoyo que me proporcionaron durante la realización de mis estudios de maestría y de esta tesis, además, del apoyo que me brindaron los profesores de la institución.

# **Resumen**

Con la elaboración de este trabajo de tesis, se contará con un sistema de monitoreo ideal, aplicando inteligencia artificial aplicando las redes neuronales artificiales (RNA) en la localización de Descargas Parciales en un cable Superconductor. Por lo tanto, será de gran ayuda para las industrias que usen este tipo de cables superconductores o cables convencionales, debido a que se podrá monitorear la falla al momento de que ocurra una Descarga Parcial.

 Se investigarán las Descargas Parciales más usuales que pueden presentarse en los cables eléctricos. De esta forma, se diseñará una RNA capaz de analizar los datos en el dominio de la frecuencia utilizando el Software de Neural Lab , esta RNA debe de ser capaz de detectar las Descargas Parciales que presente el cable superconductor. Así mismo, se diseñará el clasificador Support Vector Machine (SVM), en el dominio del tiempo para comparar los resultados obtenidos por la RNA y el SVM.

# **Abstract**

With the elaboration of this thesis work, we will have an ideal monitoring system, applying artificial intelligence using artificial neural networks (ANN) in the location of Partial Discharges in a Superconductor cable. Therefore, it will be of great help for the industries that use this type of superconductor cables or conventional cables. Because it will be possible to monitor the fault at the moment that a Partial Discharge occurs.

The most common Partial Discharges that can occur in electrical cables will be investigated. In this way, an ANN capable of analyzing the data in the frequency domain will be designed using the Neural Lab software, this ANN must be able to detect the Partial Discharges present in the superconducting cable. Likewise, the Support Vector Machine (SVM) classifier will be designed in the time domain to compare the results obtained by the ANN and the SVM.

# **Índice General**

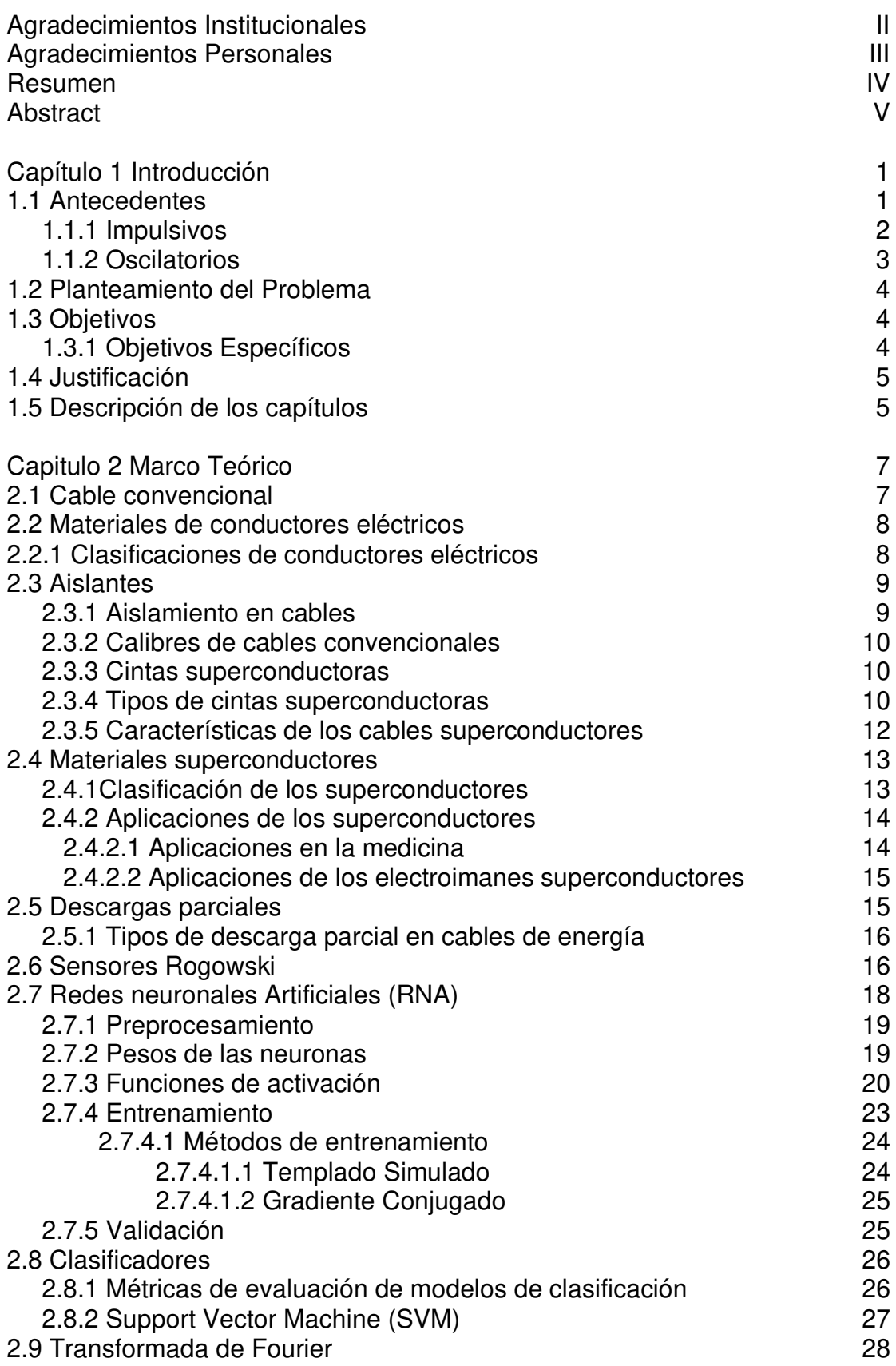

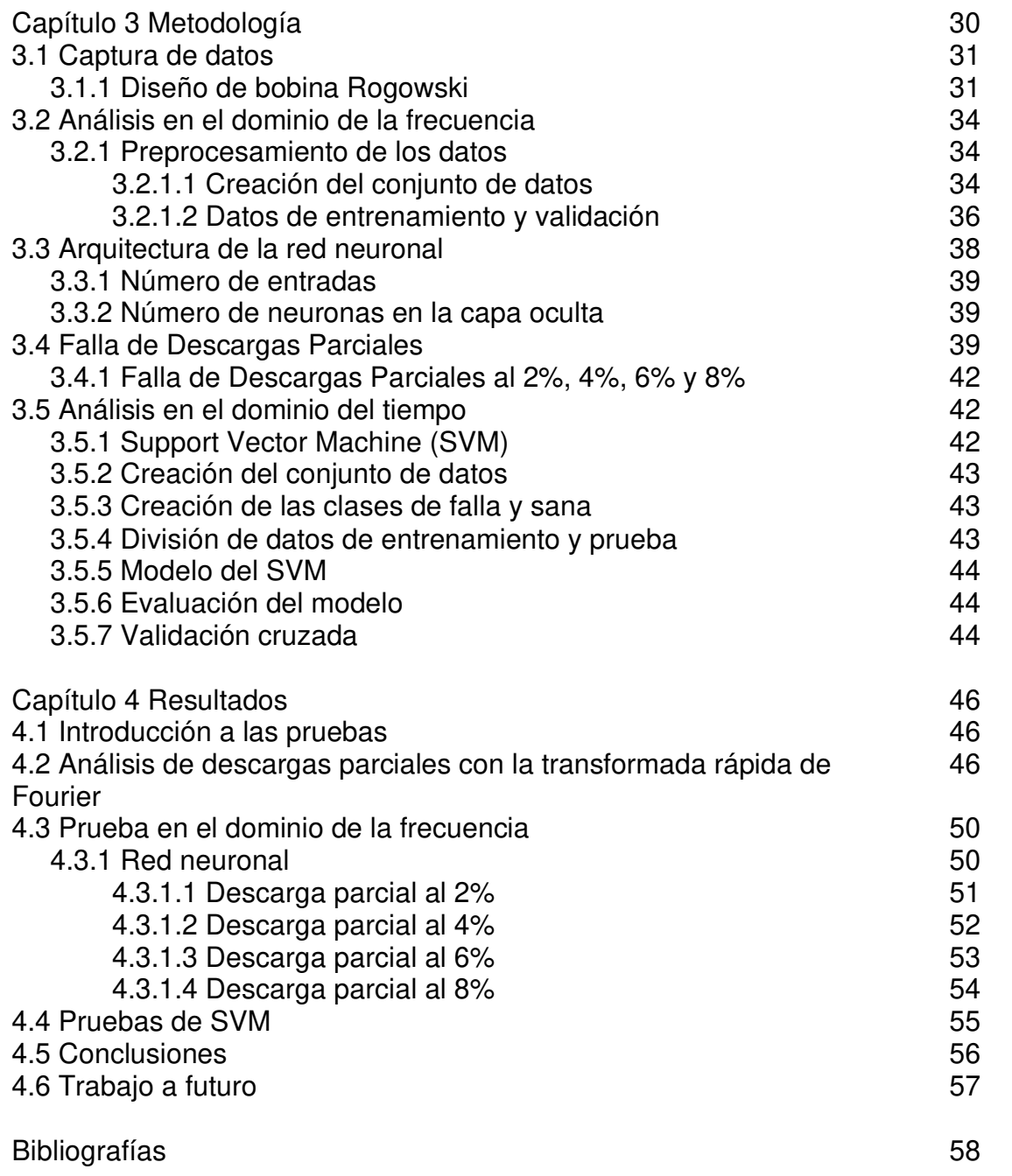

# **Índice de Figuras**

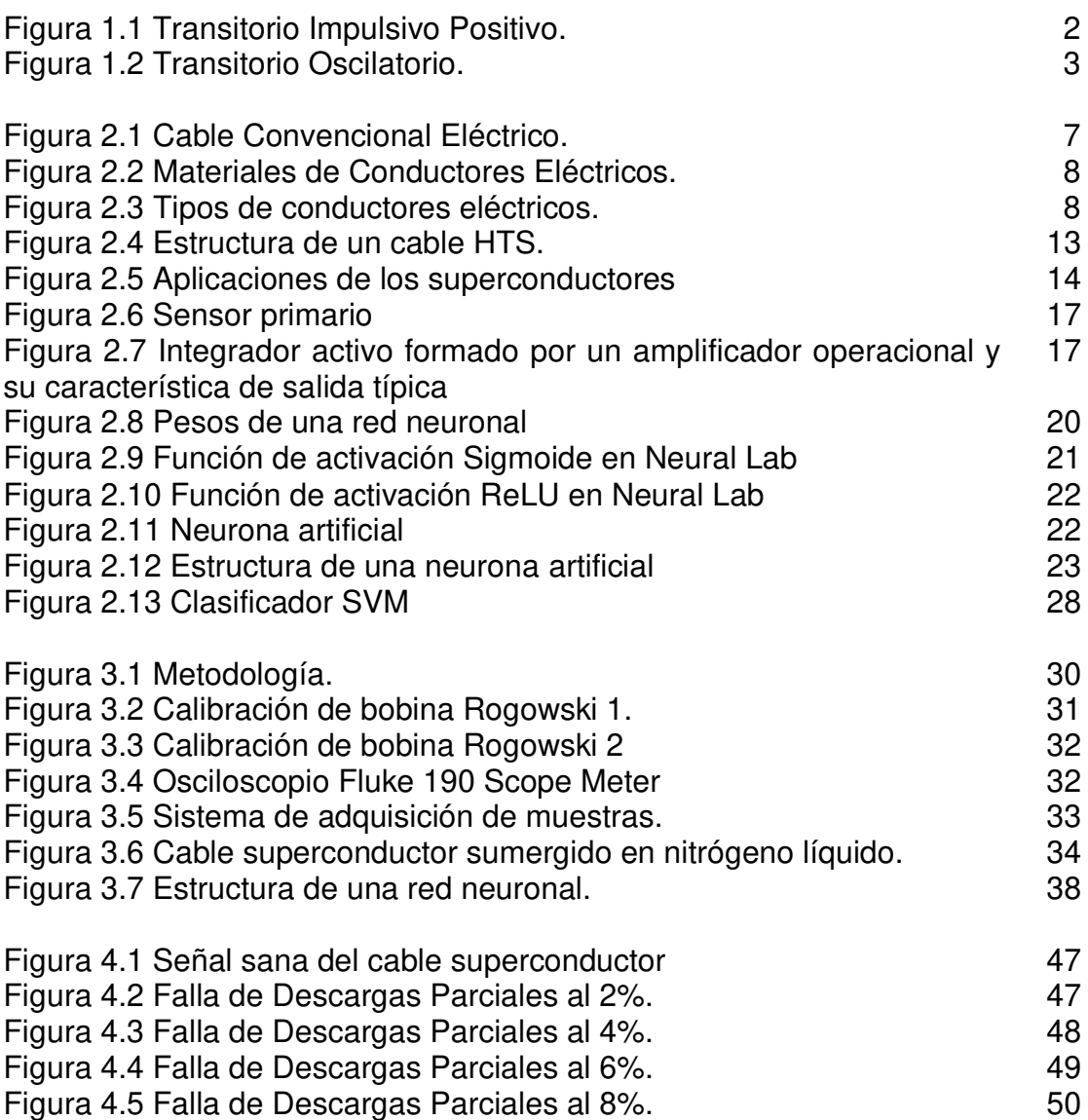

# **Índice de Tablas**

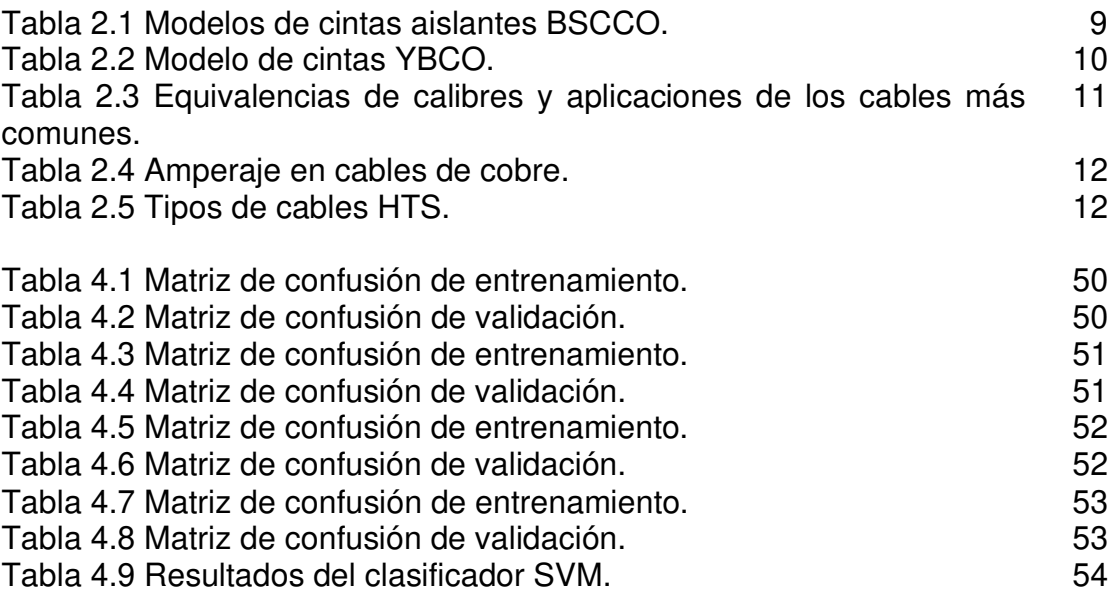

# **Capítulo 1**

# **Introducción**

Los cables eléctricos han tenido un gran desarrollo tecnológico y estructural en los últimos años debido al crecimiento de la población. Esto ha llevado a una demanda mayor de energía eléctrica, y en consecuencia, esto a motivado el estudio diferentes formas de transmitir la energía eléctrica. Una forma más segura y eficiente para transmitir la energía eléctrica es través de instalaciones subterráneas. Una de las grandes ventajas de las instalaciones subterráneas es que es posible transmitir grandes cantidades de energía eléctrica sin obstruir la visibilidad de los lugares públicos. Adicionalmente, la transmisión de la energía eléctrica usando instalaciones subterráneas es muy confiables para el usuario y para las personas que se encuentran cerca de la instalación.

 Con la evolución de las aplicaciones de los materiales superconductores, han surgido propuestas nuevas y eficientes en la transmisión de energía eléctrica. Estos materiales son una tecnología revolucionaria que por sus propiedades eléctricas son muy importantes en el desarrollo de los cables eléctricos de transmisión. De tal forma, estos cables al ser nuevas tecnologías requieren de un sistema de monitoreo que permita evitar posibles fallas en alguna de sus múltiples aplicaciones.

Debido al gran crecimiento eléctrico y a las nuevas tecnologías de transmisión de energía eléctrica, también evolucionaron las herramientas de monitoreo. Con la ayuda de las Redes Neuronales Artificiales (RNA), se han logrado grandes impactos en las nuevas técnicas de análisis de monitoreo del sector eléctrico. Esto ha garantizado una mayor confiabilidad de los equipos eléctricos y una mejor supervisión de la calidad de la energía de los Sistemas Eléctricos de Potencia (SEP).

La gran importancia que se tiene del constante monitoreo de los cables de energía eléctrica, al implementar nuevas tecnologías de transmisión contribuye al suministro ininterrumpido de energía eléctrica.

# **1.1 Antecedentes**

Los cables subterráneos presentan varias ventajas cuando se comparan con las líneas eléctricas aéreas**.** Dentro de estas ventajas se tiene un impacto ambiental, menor impacto social y menor índice de fallas **[1]**.

Por otro lado, los cables superconductores poseen varias ventajas sobre los cables subterráneos, tales como: no produce contaminación electromagnética, no emite calor al medio que lo rodea (por lo que no altera la humedad del suelo), aunque no esta diseñado para tener fugas, el nitrógeno

liquido no es contaminante y la más grande ventaja con respecto a los cables convencionales, es que, mantiene una mejor eficiencia en la transferencia de energía al tener menos pérdidas por su nulo valor resistivo.

Aunque existen muchos aspectos que permanecen desconocidos en el comportamiento de los cables superconductores. Por ejemplo, no se conoce el comportamiento de los cables superconductores; bajo eventos transitorios en sistemas eléctricos. Tampoco se conoce el comportamiento de estos cables cuando estos están presentes en una red eléctrica convencional. Estos eventos transitorios se dividen en dos subcategorías **[2]**:

- Impulsivos.
- Oscilatorios.

Los autores en **[3]** presenta un trabajo de investigación para analizar los comportamientos impulsivos y oscilatorios de los cables superconductores y de los cables convencionales. Estos comportamientos son explicados a continuación **[3]**.

#### **1.1.1 Impulsivos**

Los transitorios impulsivos son eventos repentinos de cresta alta que elevan la tensión y/o los niveles de corriente en dirección positiva o negativa. Estos tipos de eventos pueden clasificarse más detenidamente por la velocidad a la que ocurren (rápida, media y lenta).

En la Figura 1.1 se observa un ejemplo de un transitorio impulsivo causado por un evento de descarga.

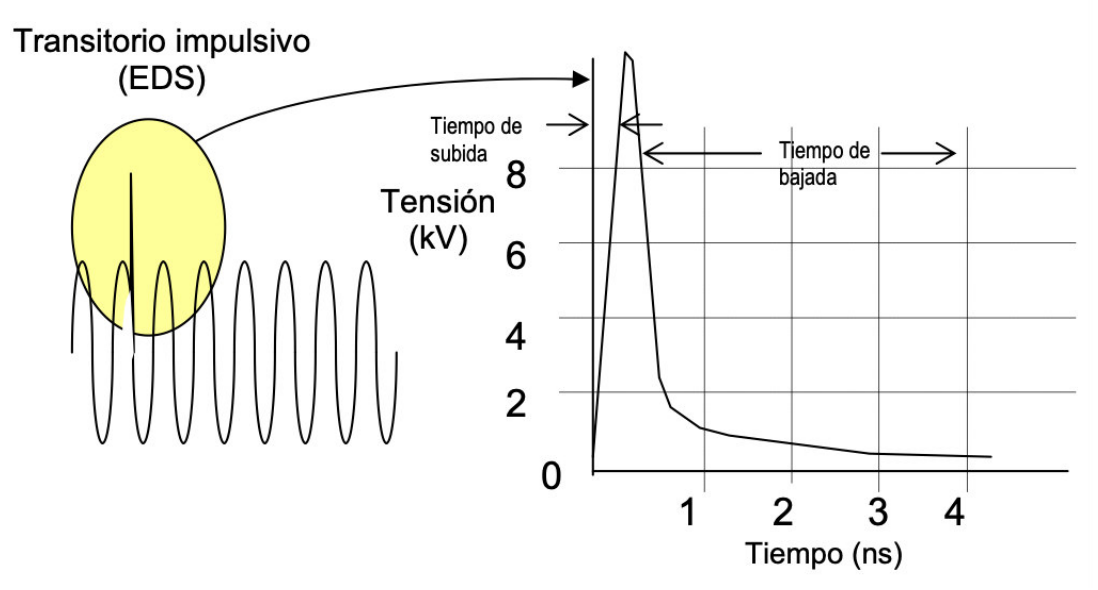

**Figura 1.1.** Transitorio Impulsivo Positivo **[3].**

El transitorio impulsivo es a lo que se refiere la mayoría de la gente cuando dice que ha ocurrido una sobretensión prolongada o transitoria. Se han utilizado muchos términos diferentes, como: imperfección técnica, sobretensión breve o prolongada, para describir transitorios impulsivos.

Las causas de los transitorios impulsivos incluyen rayos, puesta a tierra deficiente, encendido de cargas inductivas, liberación de fallas de la red eléctrica y descarga electrostática (ESD). Los resultados pueden ir desde la pérdida (o daño) de datos hasta el daño físico de los equipos. De todas estas causas, el rayo es probablemente la más perjudicial.

# **1.1.2 Oscilatorios**

Un transitorio oscilatorio es un cambio repentino en la condición de estado estable de la tensión o la corriente de una señal, o de ambas, tanto en los límites positivo como negativo de la señal, que oscila a la frecuencia natural del sistema. En términos simples, el transitorio hace que la señal de suministro produzca un aumento de tensión y luego una bajada de tensión en forma alternada y muy rápida.

Los transitorios oscilatorios suelen bajar a cero dentro de un ciclo (oscilación descendente). En la Figura 1.2 se puede observar un transitorio oscilatorio típico de baja frecuencia atribuible a la energización de los bancos de capacitores.

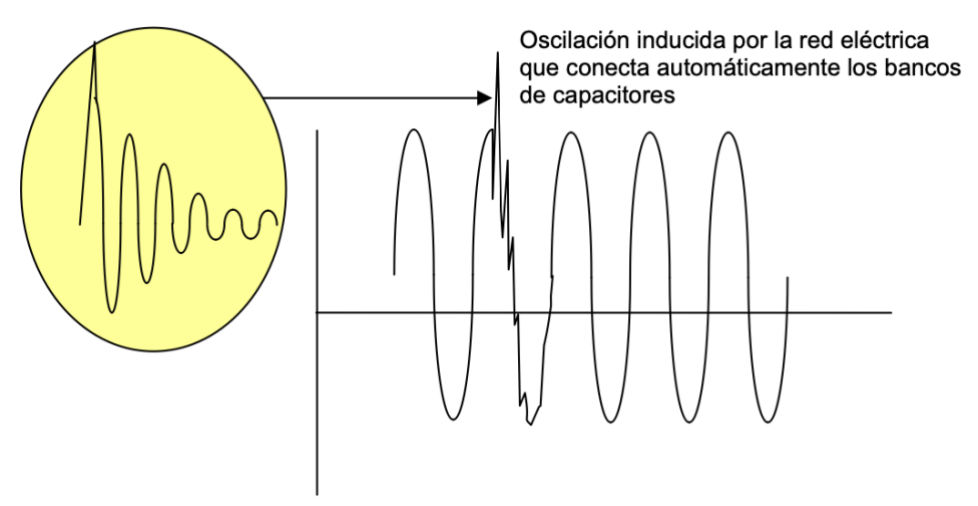

**Figura 1.2.** Transitorio Oscilatorio **[3]**.

El problema más reconocido asociado con la conexión de capacitores y su transitorio oscilatorio es el disparo de controles de velocidad automáticos (ASD). El transitorio relativamente lento provoca una elevación en la tensión de enlace de CC (la tensión que controla la activación del ASD) que hace que el mecanismo se dispare fuera de línea con una indicación de sobretensión.

Una solución común para el disparo de los capacitores es la instalación de reactores o bobinas de choque de línea que amortiguan el transitorio oscilatorio a un nivel manejable. Estos reactores pueden instalarse delante del mecanismo o sobre el enlace de CC y están disponibles como una característica estándar o como una opción en la mayoría de los ASD. (Nota: los dispositivos

ASD se desarrollarán con mayor detalle en la sección de interrupciones incluida más adelante).

Un cable de alimentación de HTS/SAT (High-Temperature Superconductor/ Superconductor de Alta Temperatura) se hace típicamente de varios alambres comerciales de HTS envueltos en conductores metálicos eléctricos. Estos son utilizados como derivación eléctrica y enfriados por nitrógeno líquido. Derivado de este enfoque de diseño típico, las nuevas tecnologías para impulsar mayores densidades de potencia están actualmente en desarrollo. Las consideraciones básicas de diseño se basan en parámetros generales, como pueden ser: la magnitud, la uniformidad, el costo por potencia transferida, la complejidad del sistema criogénico y la maleabilidad. Estos parámetros dependen en parte de la elección del material superconductor y del diseño mecánico **[4].**

# **1.2 Planteamiento del problema**

En la actualidad los cables superconductores han cobrado fuerza con el paso del tiempo, ya que las industrias han visto los beneficios de este tipo de cables. Un cable superconductor conduce la electricidad sin oponer resistencia haciendo que aumente su eficiencia energética. Consecuentemente, las industrias ven este tipo de cables como una opción de implementación y avance tecnológico.

Con el sistema de monitoreo que pueda predecir el comportamiento de los cables superconductores, se determinará el tipo de falla, de diseño o de operación que presente el cable superconductor. En este sistema se analizará y se mantendrá en constante monitoreo la corriente critica (Ic). A fin, de prevenir alguna falla eléctrica. Al implementar el sistema de monitoreo se podrán prevenir pérdidas monetarias y sobre todo perdidas humanas.

Por consiguiente, en este trabajo se analizará el comportamiento del cable superconductor subterráneo. En este trabajo se harán pruebas de monitoreo a el cable superconductor en su estado transitorio y en su estado estable. Con el apoyo del análisis de las RNA se modelará el comportamiento del cable superconductor. Finalmente, con este trabajo se garantizará la estabilidad y el comportamiento del cable superconductor.

# **1.3 Objetivos**

Monitorear un modelo de cable superconductor en una instalación subterránea para conocer su estado de operación como una medida de protección. Además, se implementarán técnicas de inteligencia artificial para analizar el comportamiento estable y transitorio del cable superconductor, para garantizar su óptima operación.

# **1.3.1 Objetivos Específicos**

1.3.1 Implementación de un sistema de monitoreo en tiempo real con técnicas de inteligencia artificial.

1.3.2 Estudio de un algoritmo de monitoreo, de estado estable y transitorio de un cable superconductor en una instalación subterránea, por medio del análisis de la señal con técnicas de inteligencia artificial.

1.3.3 Obtención de la base de datos de estado estable y transitorio en LAPEM (CFE).

1.3.4 Interpretación de los datos obtenidos para determinar el comportamiento de un modelo de cable superconductor en una instalación subterránea.

#### **1.4 Justificación**

Los cables de alimentación son un elemento fundamental de cualquier subestación eléctrica. Debido a esto, es primordial tener un sistema de monitoreo que pueda predecir su comportamiento a fin de poder determinar si el sistema pueda fallar.

Debido a su facilidad para transmitir energía eléctrica en grandes cantidades, actualmente el uso de cables superconductores de potencia ha estado en aumento. Se ha logrado que los cables superconductores trabajen en su operación normal por debajo de su Temperatura Critica (Tc).

Además, al estar monitoreando la densidad de corriente crítica (Jc), se puede predecir alguna falla de diseño del cable o cualquier otra falla que se pueda presentar en la instalación subterránea.

#### **1.5 Descripción de los capítulos**

Esta tesis está dividida en 4 capítulos. El Capítulo 2 describe la información teórica a utilizar para el desarrollo de este trabajo. Además, incluye los conceptos básicos de las redes neuronales y las diferentes técnicas de análisis que se pueden utilizar en el comportamiento del cable superconductor. Finalmente, se explican las principales características del comportamiento en el estado estable y transitorio de los cables superconductores.

El Capítulo 3 describe la metodología que se llevó a cabo para el desarrollo de este trabajo. Este capítulo incluye el desarrollo de la base datos del estado estable y transitorio del cable superconductor. Adicionalmente, el capítulo explica el algoritmo del análisis del estado estable y transitorio del cable superconductor. Finalmente, se explicará el número optimo de neuronas para el análisis con el fin de poder determinar la vialidad de la metodología propuesta.

En el Capítulo 4 se presentará la comunicación que se utilizó para la adquisición de datos. Además, se incluye también los resultados de las simulaciones por computadora usando el software Neural Lab (LedesmaOrozcoSergioEduardo (2013) NeuralLab [Software de computador], http://www.sintesis.ugto.mx), y se describen las distintas pruebas realizadas al cable superconductor, y al mismo tiempo, describe a detalle los resultados

obtenidos. Finalmente, se plantean las conclusiones generales obtenidas durante el desarrollo de este trabajo de tesis, mencionando el trabajo a futuro y las posibles mejoras que pueden realizarse.

# **Capitulo 2**

# **Marco Teórico**

#### **2.1 Cable convencional**

 Se define como conductor eléctrico a aquel componente de un sistema, capaz de permitir el paso continuo de una corriente eléctrica cuando es sometido a una diferencia de potencial entre dos puntos.

Un conductor eléctrico es un elemento de un sistema constituido de un material de alta conductividad eléctrica que puede ser utilizado para el transporte de energía eléctrica.

 En general, toda forma de materia en estado solido o líquido posee en algún grado propiedades de conductividad eléctrica, pero determinados materiales son relativamente buenos conductores y otros están casi totalmente desprovistos de esta propiedad. Además, un conductor eléctrico consta de un filamento, alambre o serie de alambres cableados y/o torcidos, de un material conductor, que puede ser desnudo o cubierto con un material aislante. También existen cables donde se requieren grandes tensiones para esto se utilizan materiales de bronce, acero y aleaciones especiales. Finalmente, para aplicaciones electrónicas se utilizan cables extrafinos y en pequeñas cantidades de conductores, los materiales empleados en este tipo de aplicaciones son: el oro, la plata y el platino como conductores **[2]**.

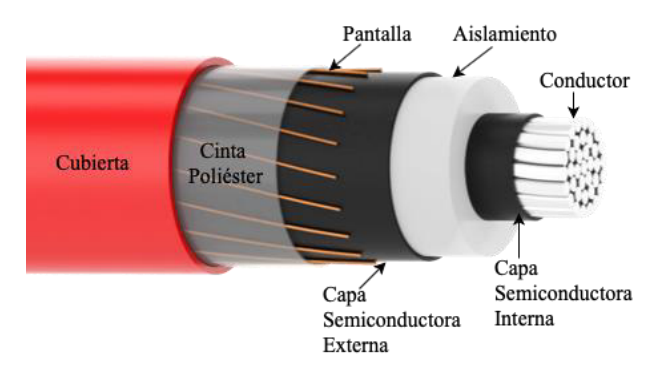

 En la Figura 2.1 se pueden apreciar los componentes principales de un cable convencional.

**Figura 2.1.** Cable Convencional Eléctrico **[2]**.

# **2.2 Materiales de conductores eléctricos**

 Los materiales más utilizados en conductores eléctricos son cobre y aluminio, en la Figura 2.2 se pueden observar los materiales más comunes.

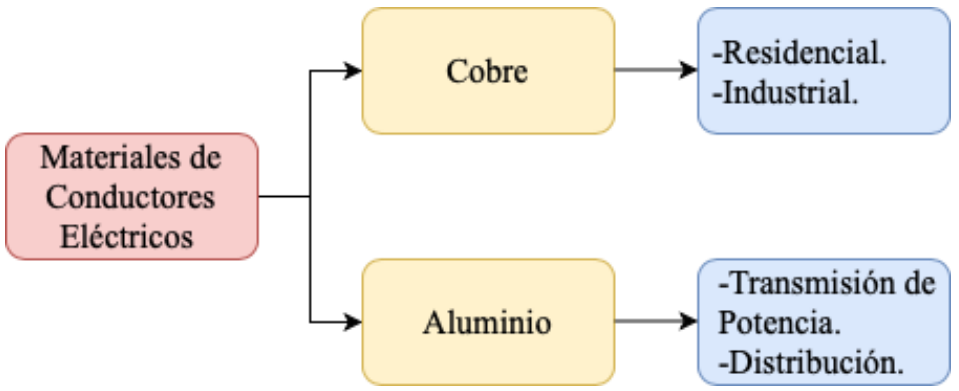

**Figura 2.2.** Materiales de Conductores Eléctricos

# **2.2.1 Clasificaciones de conductores eléctricos.**

 En los cables eléctricos existen diferentes clasificaciones de conductores eléctricos de acuerdo con su aplicación. En la Figura 2.3 se muestran algunos los más utilizados.

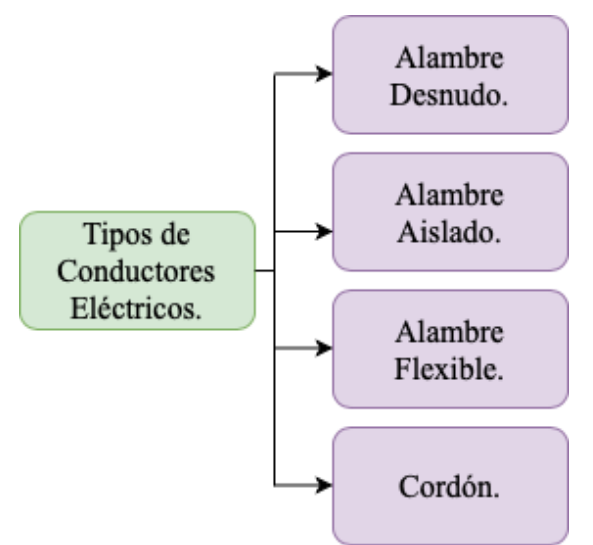

**Figura 2.3.** Tipos de conductores eléctricos.

A continuación, se describen cada uno de los tipos de conductores eléctricos.

# **1. Alambre Desnudo**

Es un alambre solido sin recubrimiento dieléctrico, normalmente se utiliza para las conexiones a tierra.

# **2. Alambre Aislado**

 Es un alambre solido con recubrimiento dieléctrico para evitar que tenga contacto con algún otro cable o alambre.

#### **3. Alambre Flexible**

 Es el conductor con mayor impacto comercial, debido a que este cable esta elaborado de varios alambres delgados cubiertos por un aislamiento.

#### **4. Cordón**

 Consta de dos o más cables o alambres aislados envueltos juntos, en algunas ocasiones en una segunda capa de aislante.

#### **2.3 Aislantes**

 El aislante, es el elemento o material que se opone al flujo de la corriente eléctrica. En el campo eléctrico existen diferentes tipos de aislantes, esto es, debido a los niveles de tensión. En la Tabla 2.1 se puede observar los niveles de tensión y su clasificación.

| <b>Material Aislante</b>                        |                  | <b>Tensión</b><br><b>Máxima</b><br>de<br>Uso(Kv) | <b>Temperatura</b><br>Máxima( $^{9}C$ ) |                      |
|-------------------------------------------------|------------------|--------------------------------------------------|-----------------------------------------|----------------------|
|                                                 |                  |                                                  | Servicio                                | <b>Cortocircuito</b> |
| <b>Aislamiento Seco</b><br><b>Termoestable</b>  | <b>Goma EPR</b>  | 150                                              | 90                                      | 250                  |
|                                                 | Goma<br>silicona | 1.1                                              | 200                                     | 300                  |
|                                                 | <b>XLPE</b>      | 450                                              | 90                                      | 250                  |
| <b>Aislamiento Seco</b><br><b>Termoplástico</b> | <b>PVC</b>       | 3.3                                              | 70                                      | 160                  |

**Tabla 2.1.** Niveles de Tensión y Clasificación de Tensiones.

#### **2.3.1 Aislamiento en cables.**

 La mayoría de los cables eléctricos cuentan con un aislamiento, la finalidad es evitar que los conductores entren en contacto entre ellos, evitando fugas de corriente eléctrica y corto circuito. Enseguida se presentan los tipos de abreviaciones para los aislamientos.

- **T** Aislamiento termoplástico este lo tienen todos los cables.
- **H** Resistente al calor hasta 75°C (167° F).
- **HH** Resistente al calor hasta 90°C (194° F).
- **W** Resistente al agua y a la humedad.
- **LS** Este cable tiene baja emisión de humos y bajo contenido de gases contaminantes.
- **SPT** Esta nomenclatura se usa para identificar un cordón que se compone de dos cables flexibles y paralelos con aislamiento de plástico y que están unidos entre sí. También se denomina cordón dúplex.

#### **2.3.2 Calibres de cables convencionales**

 Las medidas de los cables y alambres eléctricos se clasifican por calibres en el sistema AWG (American Wire Gauge). Sin embargo, es común conocerlos dependiendo del diámetro del cable, en el sistema métrico decimal y en el sistema ingles en milímetros cuadrados dependiendo del diámetro de la sección. La Tabla 2.2 es útil para saber las equivalencias de calibre en milímetros [9].

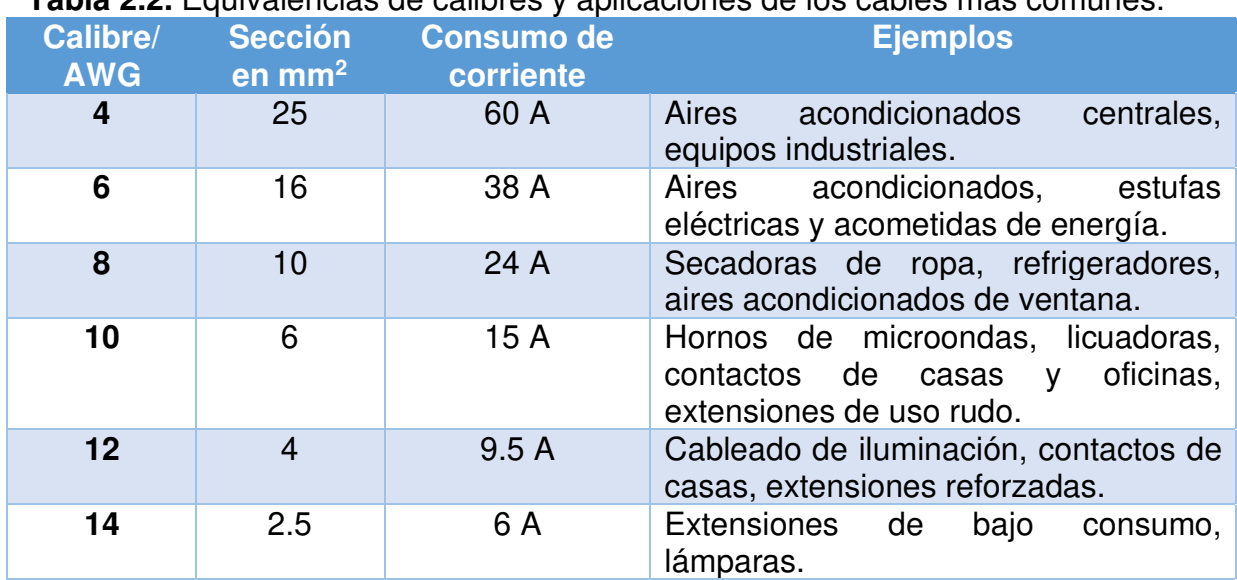

# **Tabla 2.2.** Equivalencias de calibres y aplicaciones de los cables más comunes.

#### **2.3.3 Cintas superconductoras**

 Existen cintas aisladoras de material superconductor, en donde sus especificaciones son para soportar Temperatura Critica  $(T<sub>C</sub>)$  a la cual es sometido un cable en operación. Este tipo de cintas son utilizadas para casos de superconductividad, las mas comunes son las de tipo BSCCO y YBCO.

# **2.3.4 Tipos de cintas superconductoras.**

# • **Cintas BSCCO.**

Este tipo de cintas por su composición  $Bi_2Sr_2Ca_{n-1}Cu_nO_{2n+4}$  (denominadas cintas BSCCO por sus siglas en inglés Bismuth Strontium Calcium Copper Oxide) son utilizadas por sus propiedades dieléctricas en el transporte eléctrico en cables superconductores, debido a que, sus temperaturas de operación son de hasta 77ºK (-196.15ºC). La ventaja de estas cintas en comparación de otros cerámicos es que son flexibles, lo que facilita su manipulación, además, su recubrimiento metálico externo protege a los filamentos.

 En la Tabla 2.3 se muestran los diferentes modelos de cintas superconductoras de tipo BSCCO que es un superconductor de cuprato la cual es una categoría importante de superconductores de HTS. Debido a la formula general de su composición, los modelos presentados en esta tabla dependen del valor del número de iones metálicos. Así, el Bi-2201 es el compuesto n=1  $(Bi_2Sr_2Cu O_6)$ , teniendo una Tc de operación de aproximadamente 30ºK (-243.15ºC). El Bi-2212 es el compuesto n=2  $(Bi_2Sr_2CaCu_2O_8)$  donde su Tc de operación esta en un rango de aproximadamente 70K y 95K (-203.15ºC y 178.15ºC). Finalmente, el Bi-2223 es el compuesto n=3 ( $Bi_2Sr_2Ca_2Cu_3O_{10}$ ) con una Tc de operación que oscila entre 105<sup>o</sup>K y 110K (-168.15 ºC y -163.15 ºC).

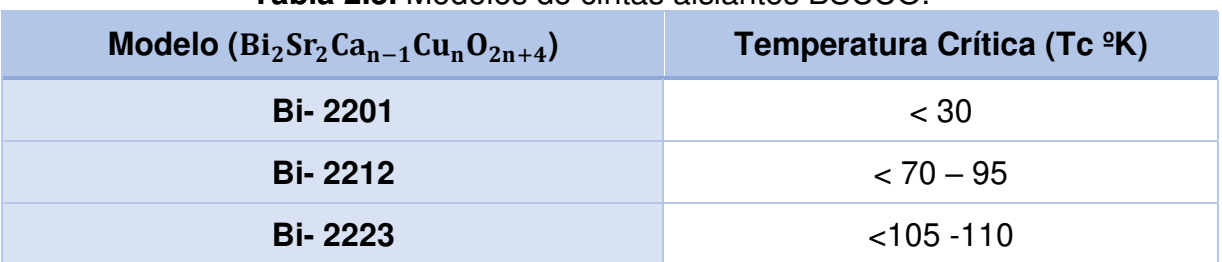

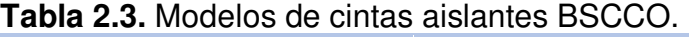

#### • **Cintas YBCO**

 Las cintas YBCO (por sus siglas en ingles Yttrium Barium Copper Oxide) o de segunda generación. Este tipo de cintas son las sucesoras de las cintas BSCCO, las cuales siguen en investigación para analizar sus comportamientos en la aplicación de sus antecesoras.

En la Tabla 2.4 se muestran los diferentes modelos de cintas superconductoras de tipo YBCO. Los materiales superconductores de YBCO, tienen la formula general  $YBa<sub>2</sub>Cu<sub>3</sub>O<sub>7</sub>$  (también conocida como Y123), aunque existen materiales con otras relaciones como los son los mostrados en la tabla 2.4. Estos modelos tienen la peculiaridad de que si Tc de operación oscilan de los 77ºK a los 92ºK (-196.15ºC a los -181.15) **[32]**.

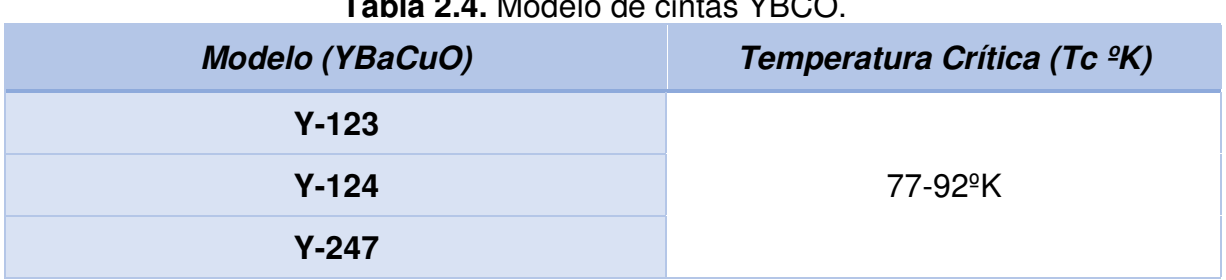

**Tabla 2.4.** Modelo de cintas YBCO.

# **2.3.5 Características de los cables superconductores**

 Este tipo de cables son enfriados por debajo de su temperatura crítica (Tc) de operación. Lo cual permite que el cable tenga una resistencia eléctrica por debajo de cero.

 En la Tabla 2.5. se muestra las principales características de los cables HTS, que se han fabricado en el mercado, incluyendo los diferentes tipos de aislamientos que los componen. En esta tabla, se muestran los diferentes tipos de cables como lo son: la pila romboidal triple (H1), pila romboidal de doce (H2) y la pila romboidal triple (H1). Además, se describe el tipo de cinta HTS que se emplean en cada uno de los diferentes tipos de cable, también se menciona el tipo de cinta si es BSCCO o YBCO incluyendo las dimensiones de las cintas empleadas. A su vez, también se mencionan el número de cintas que se están empleando en cada uno de los tipos de cable. Finalmente, se describe el diámetro externo y la corriente nominal total del cable HTS a una Tc de 77ºK (-196.15ºC).

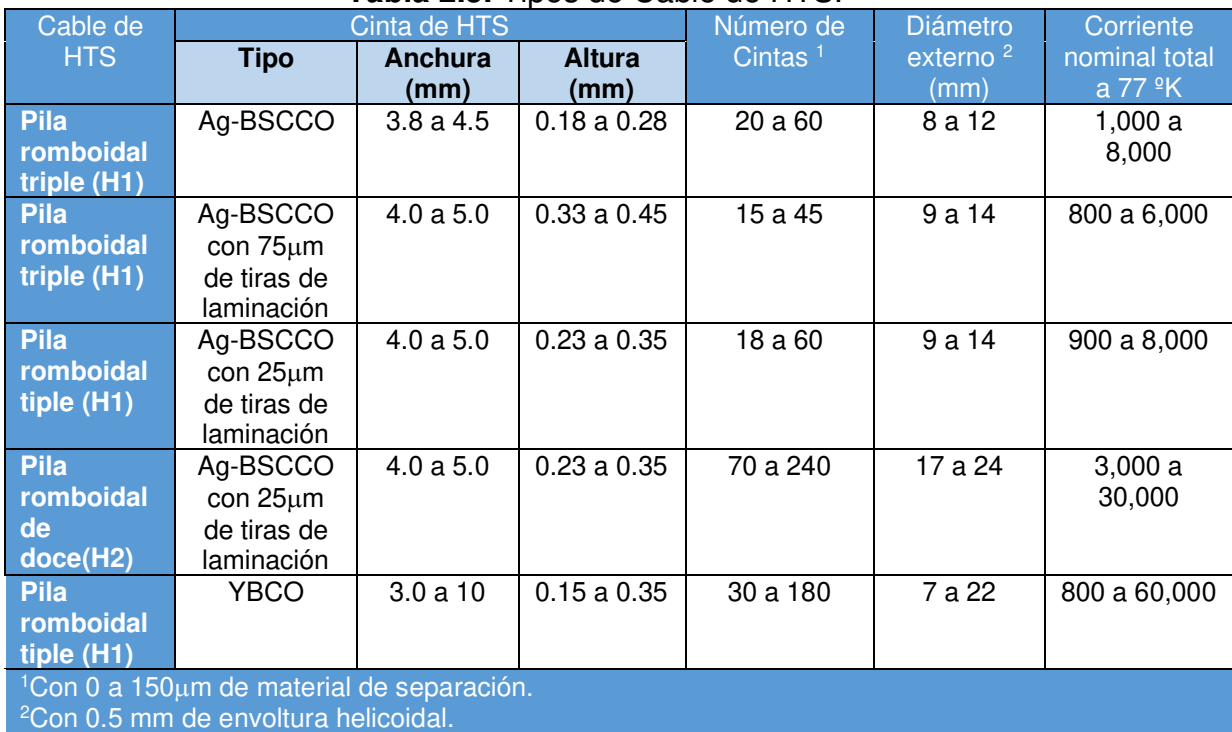

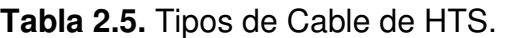

 Como se ha visto los materiales superconductores tienen múltiples aplicaciones y propiedades por lo que es necesario explicar un poco más a detalle sus características, como se muestra en la siguiente sección.

En la Figura 2.4 se muestra la estructura de un cable HTS.

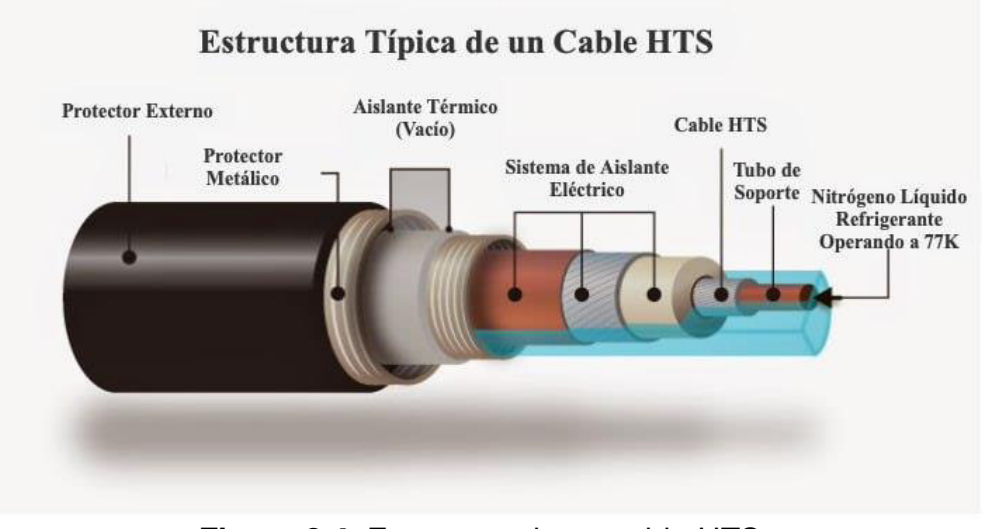

**Figura 2.4.** Estructura de un cable HTS.

 $\mathcal{L}_\text{max}$  , where  $\mathcal{L}_\text{max}$  and  $\mathcal{L}_\text{max}$ https://www.mccourier.com/high-temperature-superconducting-cables-market-advancement-intechnology-innovations-and-global-trends-2021-2026/

# **2.4 Materiales superconductores**

 Un material superconductor permite que la corriente eléctrica fluya a través de él con una eficiencia perfecta, sin desperdiciar energía. Actualmente, gran parte de la energía que genera se pierde debido a la resistencia eléctrica, que se disipa en forma de calor. Las redes eléctricas pierden más del 5% de su energía a través del proceso de transmisión. Por lo tanto, evitar esta pérdida podría potencialmente ahorrar miles de millones de dólares e incluso tener un efecto sobre el clima.

# **2.4.1. Clasificación de los superconductores**

Los superconductores se pueden clasificar en función de:

- **Su comportamiento físico**: pueden ser de [tipo I](https://es.wikipedia.org/wiki/Superconductor_de_tipo_I) (con un cambio brusco de una fase a otra, o en otras palabras, si sufre un cambio de fase de primer orden) o de [tipo II](https://es.wikipedia.org/wiki/Superconductor_de_tipo_II) (si pasan por un estado mixto en que conviven ambas fases, o dicho de otro modo, si sufre un cambio de fase de segundo orden).
- **La teoría que los explica**: llamándose convencionales (si son explicados por la teoría BCS) o no convencionales (en caso contrario).
- **Su temperatura crítica**: siendo [de alta temperatura](https://es.wikipedia.org/wiki/Superconductividad_de_alta_temperatura) (generalmente se llaman así si se puede alcanzar su estado conductor enfriándolos con [nitrógeno líquido,](https://es.wikipedia.org/wiki/Nitr%C3%B3geno_l%C3%ADquido) es decir, si  $T_c > 77°K$ , o *de baja temperatura* (si no es así).
- **El material:** de que están hechos, pudiendo ser [elementos puros](https://es.wikipedia.org/wiki/Elemento_qu%C3%ADmico) (como el [mercurio](https://es.wikipedia.org/wiki/Mercurio_(elemento)) o el [plomo\)](https://es.wikipedia.org/wiki/Plomo),superconductores orgánicos (si están en forma de [fulerenos](https://es.wikipedia.org/wiki/Fulereno) o [nanotubos,](https://es.wikipedia.org/wiki/Nanotubo) lo cual los podría incluir en cierto modo entre los elementos puros, ya que están hechos de [carbono\)](https://es.wikipedia.org/wiki/Carbono), [cerámicas](https://es.wikipedia.org/wiki/Cer%C3%A1mica_t%C3%A9cnica) (entre las que destacan las del grupo [YBCO](https://es.wikipedia.org/wiki/YBCO) y el [diboruro de magnesio](https://es.wikipedia.org/wiki/Diboruro_de_magnesio)  $\mathit{MgB}_2$ ) o *[aleaciones](https://es.wikipedia.org/wiki/Aleaci%C3%B3n)*.

# **2.4.2 Aplicaciones de los superconductores**

Actualmente las aplicaciones de los superconductores han estado en aumento por lo que en la Figura 2.5 se podrán observar las más actuales hasta el momento. Además, se muestran específicamente las aplicaciones en la vida cotidiana, industria y la investigación que tienen los materiales superconductores, mencionando las aplicaciones que tienen cada una de estas tecnologías.

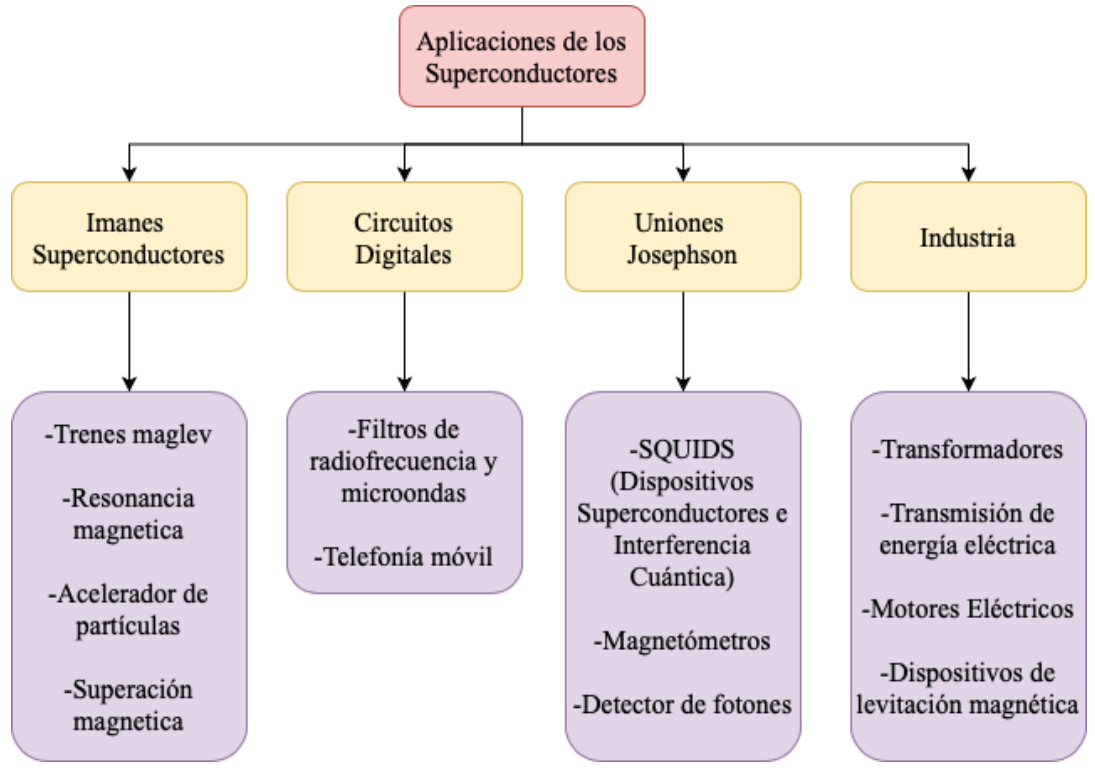

**Figura 2.5.** Aplicaciones de los superconductores.

# **2.4.2.1 Aplicaciones en la medicina**

Debido al efecto Josephson **[33]** los superconductores pueden utilizarse para medir campos magnéticos. Esto se obtiene mediante un dispositivo que se llama SUID por sus siglas en inglés (Superconducting Quantum Interference Device), estós SQUIDS son los detectores más sensibles de campos magnéticos.

Los magnetoencefalogramas registran la actividad cerebral mediante la detección de los campos magnéticos del cerebro. Esta actividad se ve alterada por determinadas enfermedades como el Alzheimer. Los campos magnéticos generados son muy débiles por lo que es necesario disponer de sensores extremadamente sensibles y precisos. Gracias a los SQUIDS es posible realizar mapas funcionales de gran precisión.

Por otra parte, los aparatos de resonancia magnética que se utilizan en pruebas médicas de imagen, funcionan gracias a imanes creados con superconductores.

# **2.4.2.2 Aplicaciones de los Electroimanes Supercondcutores.**

- Aplicaciones Biológicas: se utilizan electroimanes superconductores para generar campos magnéticos intensos y estudiar sus efectos en el crecimiento de plantas y animales, para analizar el crecimiento y el comportamiento respectivamente.
- Aplicaciones químicas: se emplean para cambiar las reacciones químicas y ser utilizados en la catálisis.
- Levitación: implementarla en el transporte masivo, rápido económico.
- Generación de energía: utilización de imanes superconductores para logar "botellas magnéticas" que sirvan para la generación de energía nuclear por fusión que no presenta problemas de desechos radiactivos.
- Separación magnética: aplica comercialmente para separar materiales paramagnéticos y ferromagnéticos, para separar sustancias magnéticas.
- Limpieza de aguas contaminadas: por medio de los campos magnéticos se puede separar las impurezas, que al estar disueltas en agua, quedan ionizadas y al fluir a través de un campo magnético pueden ser desviadas por éste y ser separadas del agua.
- Blindaje y modelaje de campos magnéticos: pueden logarse por medio de planos superconductores que ya han sido utilizados para este fin de sistemas de producción de energía.
- Aceleradores de partículas: se han desarrollado electroimanes dipolares y cuadripolares oscilantes de materiales superconductores, capaces de generar los campos magnéticos muy intensos.

La noción de un transporte de electricidad sin pérdidas ha sido un objetivo científico desde que se descubrió la superconductividad en el siglo XX. Los materiales superconductores, además de no ofrecer resistencia, son capaces de transportar densidades de corriente que superan con creces las admitidas por materiales conductores comunes como el aluminio o el cobre. Una de las aplicaciones más prometedoras de los superconductores corresponde a su empleo en las redes de distribución eléctrica en las que los cables de cobre suspendidos se sustituirían por otros subterráneos.

A continuación, se describirá a detalle las descargas parciales que se pueden presentar en los cables eléctricos, además, de los tipos de descargas parciales que existen.

# **2.5 Descargas parciales**

La detección de fallas en cables subterráneos es fundamental ya que estos cables usualmente son utilizados para la distribución de energía eléctrica, por tal motivo es de suma importancia tener un sistema de monitoreo para anticipar algún siniestro eléctrico que pueda presentar el cable o cualquier otro equipo eléctrico.

La descarga parcial (DP) es una descarga eléctrica localizada que sólo puentea parcialmente el aislamiento entre conductores y que puede o no ocurrir adyacente a un conductor.

La Descarga Parcial ocurre cuando hay una región estresada debido a alguna impureza/cavidad dentro del aislamiento o cuando hay una protuberancia fuera de él. La zona estresada se forma si hay bordes afilados o protuberancias alrededor del conductor.

# **2.5.1 Tipos de descarga parcial en cables de energía**

El término "descarga parcial" incluye un amplio grupo de fenómenos de descarga.

- **Descargas internas:** que ocurren en vacíos o cavidades dentro de dieléctricos sólidos o líquidos.
- **Descargas superficiales:** que aparecen en el límite de diferentes materiales de aislamiento.
- **Descargas corona:** que ocurren en dieléctricos gaseosos en presencia de campos no homogéneos.

# **2.6 Sensores Rogowski**

 Los sensores Rogowski **[29]** son fundamentales ya que serán los encargados de monitorear el cable superconductor al aplicarle DP para obtener las muestras y poder analizarlo, por lo que es necesario describir cada una de las partes del sensor.

 Una de las principales ventajas de la bobina de Rogowski es su linealidad inherente. Al no poseer elementos susceptibles de saturación magnética su rango dinámico es excepcionalmente amplio. Un mismo sensor puede utilizarse para medir corrientes inferiores a 1A o corrientes del orden de los kA. La tensión de salida del sensor está dada por la ecuación:

$$
E = (\mu_{n\acute{u}cleo})(N)(A)\left(\frac{di}{dt}\right)
$$
 (2.1)

Donde:

 $\mu_{n \acute{u}cleo}$  Permeabilidad magnética del núcleo.<br>
Número de espiras. **N** Número de espiras. **A** Área Transversal del núcleo.

En la Figura 2.6 se observa el sensor primario, este sensor hace necesaria la integracion de la tension de salida.

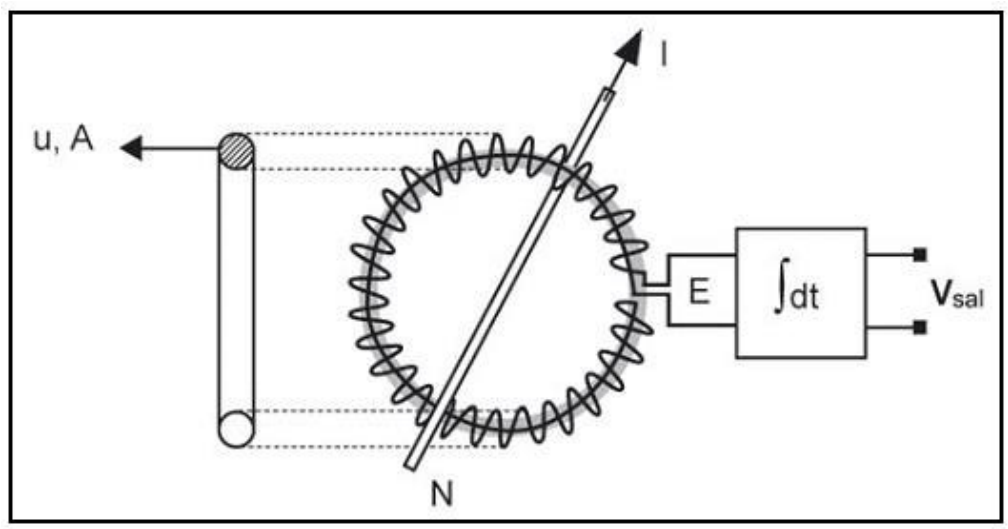

**Figura 2.6.** Sensor primario.

\_\_\_\_\_\_\_\_\_\_\_\_\_\_\_\_\_\_\_\_\_\_\_\_ [https://www.researchgate.net/figure/Figura-1-Bobina-de-Efeito-Rogowski\\_fig3\\_289124852](https://www.researchgate.net/figure/Figura-1-Bobina-de-Efeito-Rogowski_fig3_289124852) 

 En las aplicaciones de alta frecuencia (>100kHz) es factible el uso de un integrador pasivo. Para las aplicaciones industriales (50/60Hz) es necesario implementar un integrador activo conformado por un amplificador operacional cuya característica de salida típica se observa en la Figura 2.7.

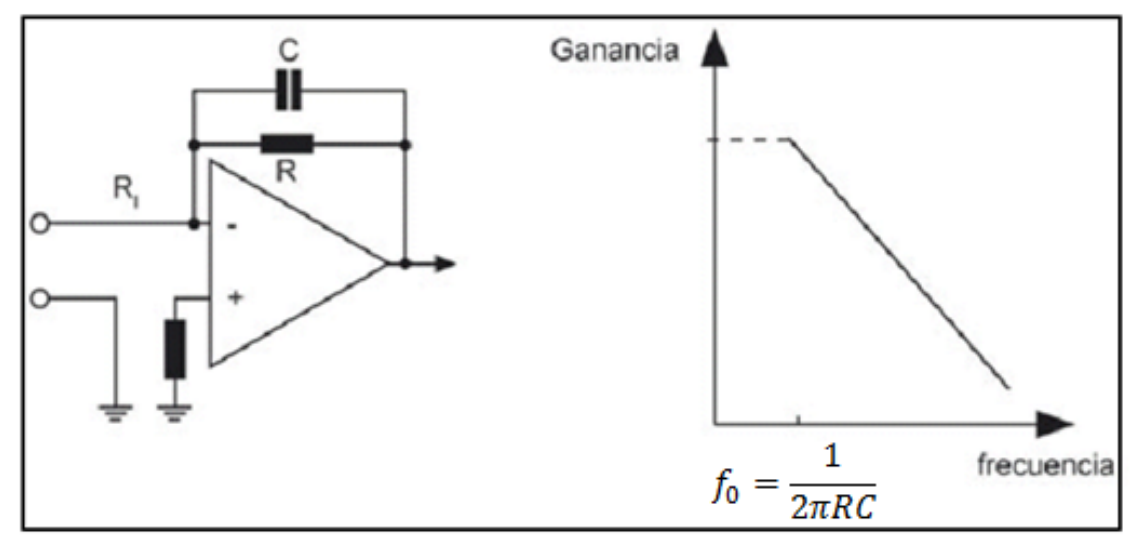

**Figura 2.7.** Integrador activo conformado por un amplificador operacional y su característica de salida típica.

\_\_\_\_\_\_\_\_\_\_\_\_\_\_\_\_\_\_\_\_\_\_\_\_ [https://www.researchgate.net/figure/Figura-1-Bobina-de-Efeito-Rogowski\\_fig3\\_289124852](https://www.researchgate.net/figure/Figura-1-Bobina-de-Efeito-Rogowski_fig3_289124852) 

 La tensión de salida del conjunto sensor e integrador será proporcional a la corriente según la Ec. (2.2),

$$
V_{salida} = -\frac{1}{RC} \left( \int\limits_t E dt = -kI \right).
$$
 (2.2)

 El sensor primario consiste en un arrollamiento de alambre sobre un núcleo no magnético de forma toroidal. Con arrollamientos del tipo rígidos, pueden obtenerse precisiones inferiores al 0.1% en todo el rango dinámico. Los arrollamientos semirrígidos o de núcleo partido son los que siguen en precisión (en el orden del 0.1%), y no presentan la desventaja de los rígidos.

 Por lo general, los arrollamientos de tipo flexible son los de uso más conveniente para aplicaciones industriales y en equipos portátiles. Las precisiones que se obtienen con estos son del orden de 0.2% en todo el rango dinámico. Ofrecen la posibilidad de poder utilizarse en espacios confinados y de poder abrazar conductores de gran sección, incluso medir simultáneamente corrientes de diferentes conductores.

 La calidad del transductor Rogowski está muy condicionada a la precisión constructiva para asegurar la homogeneidad del arrollamiento y su durabilidad con el uso. Asimismo, estas pequeñas variaciones constructivas devienen en una variación de la salida del transductor en función de la posición del conductor dentro del área de la ventana [29].

La implementación de inteligencia artificial específicamente las RNA son de suma importancia. Debido, a que estas se pueden diseñar para hacer una aplicación especifica que se desee analizar. Por lo que es de suma importancia conocer sus principales características para entender como diseñar una RNA.

#### **2.7 Redes Neuronales Artificiales (RNA)**

Una RNA es un sistema de procesamiento de la información que tiene muchas características similares a las redes neuronales que se encuentran en el cerebro. Las redes neuronales artificiales se desarrollaron con la finalidad de generalizar modelos matemáticos de cognción humana o de biología neuronal basadas en suposiciones las cuales se mencionan a continuación:

- El procesamiento de la información se lleva acabo en muchos elementos simples, los cuales reciben el nombre de neuronas.
- Cada una de las señales se pasan entre neuronas las cuales están conectadas entre si, unas con otras o también conocidos como enlaces de conexión.
- Cada uno de estos enlaces de conexión están asociados a un peso, el cuál, en una red neuronal su función es multiplicar la señal que se esta transmitiendo.

• Cada una de las redes neuronales aplica funciones de activación (no lineal) para poder determinar la señal que se obtendrá a la salida.

# **2.7.1 Preprocesamiento**

Es uno de los temas más importantes que se tienen que tomar en cuenta al momento de que se va a desarrollar una red neuronal, ya que si llegaran a existir datos con errores o con características que no son favorables para la red podrían afectar gravemente los datos obtenidos por la red, por lo que se tiene que hacer un Pre-procesamiento, el cual se puede realizar por diferentes procedimientos, ya que la prioridad del Pre-procesamiento es acondicionar los datos de entrada a la red neuronal para que esta funcione adecuadamente centrándose solo en las características que le interesan.

Algunas de las técnicas empleadas para el procesamiento pueden ser las siguientes:

- Tablas de resumen de atributos.
- Resúmenes de estadísticas.
- Diagramas.

#### **2.7.2. Pesos de las neuronas**

 En una Red Neuronal Artificial (RNA), cada neurona está conectada a otra neurona usando un peso "w" que es un valor numérico. Cada peso tiene dos subíndices que indican el índice de la neurona objetivo, mientras que el segundo subíndice representa el índice de la neurona fuente. Debido a que en cada capa las neuronas se numeran utilizando los mismos índices, es muy importante indicar a qué capa pertenece la neurona, cómo se muestra en la Figura 2.8.

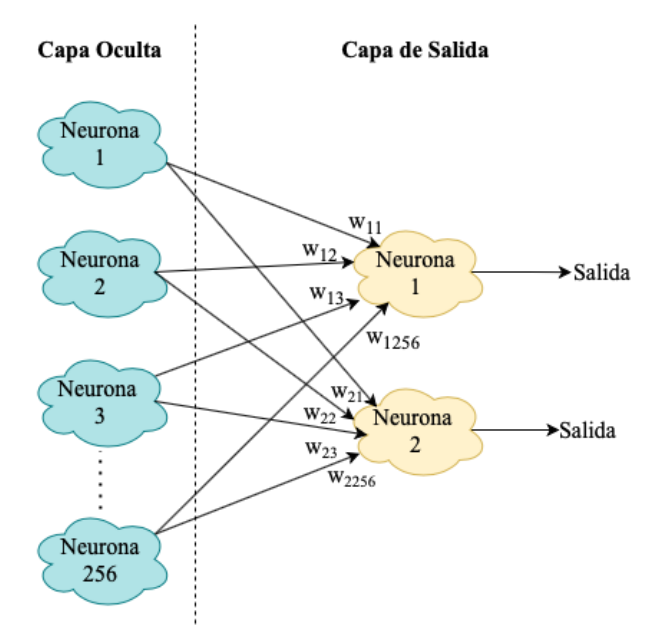

**Figura 2.8.** Pesos de una red neuronal.

# **2.7.3 Funciones de Activación**

En las redes neuronales artificiales como las biologicas, una neurona no solamente transmite la entrada que recibe, existe un proceso adicional, el cual es una función de activación, la función de activación utiliza la misma suma ponderada de la entrada anterior, y la transforma una vez más como salida. Como se observa en la Ec. (2.3),

$$
z = b + \sum_{i} w_i x_i \,. \tag{2.3}
$$

 Se han propuesto muchas funciones de activación, en esta ocasicón solo se mencionarán dos en detalle: la sigmoide y unidad lineal rectificada (ReLU por sus siglas en ingles).

La función sigmoide es la funcion de activacion más popular, y se define como en la Ec. (2.4):

$$
\sigma(x) = \frac{1}{1 + e^{-x}}.\tag{2.4}
$$

 $e$  es la constante exponencial, que es aproximadamente igual a 2.71828. Una neurona utiliza la sigmoide como función de activación se llama *neurona sigmoide.* Primero se establece que la variable  $z$  equivale a la suma ponderada de entrada y despues pasa a traves de la funcion sigmoide. Como se observa en las Ec. (2.5) y  $(2.6)$ ,

$$
z = b + \sum_{i} w_i x_i \tag{2.5}
$$

$$
\sigma(z) = \frac{1}{1 + e^{-z}}.
$$
\n(2.6)

 Aunque la ecuación parece complicada y arbitraria, en realidad tiene una forma bastante simple, se puede ver si se traza el valor de  $\sigma(z)$  com función de la entrada  $z$  como se muestra en la gráfica de la Figura 2.9.

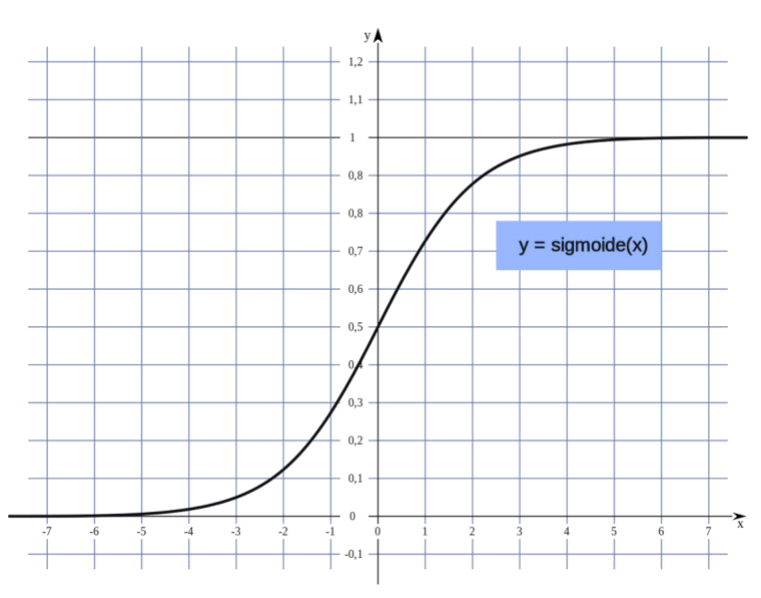

**Figura 2.9.** Función de activación Sigmoide en Neural Lab.

Se puede observar que  $\sigma(z)$  actua como una especie de función que comprime la salida a un rango de 0 a 1. En el centro, donde

$$
z = 0 \tag{2.7}
$$

$$
\sigma(0) = \frac{1}{1 + e^0} = 0.5\tag{2.8}
$$

Para valores negativos grandes de  $z$ , el término  $e^{-z}$  en el denominador crece exponencialmente, y  $\sigma(z)$  se aproxima a 0. Al contrario, valores positivos grandes de  $z$ , reducen  $e^{-z}$  hacia 0, y  $\sigma(z)$  se aproxima a 1.

 La mayoria de las redes neuronales actuales usan otro tipo de funcion de activacion llamada ReLU, se define como se muestra en la Ec. 2.9, y en la gráfica de la Figura 2.10 se puede observar el comportamiento de la ReLU.

$$
R(z) = \max(0, z) \tag{2.9}
$$

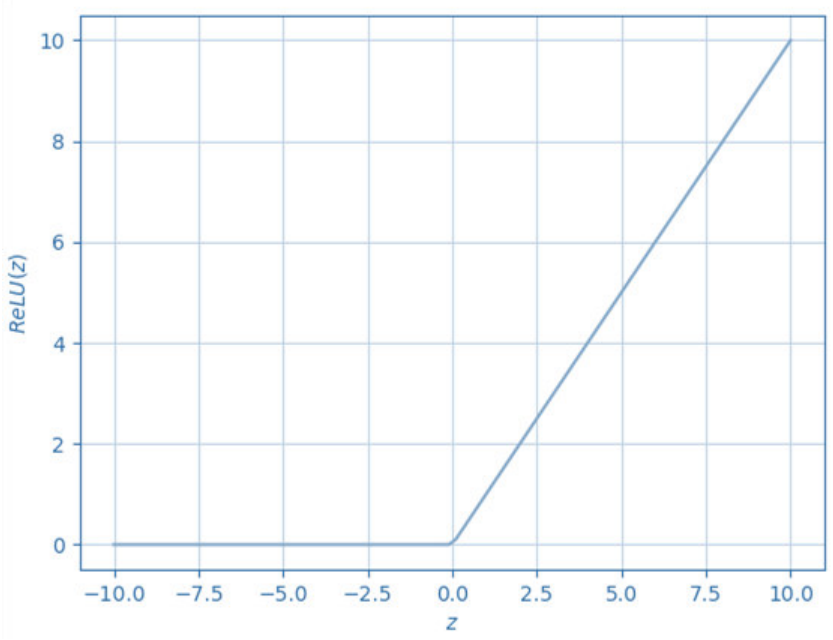

**Figura 2.10.** Función de activación ReLU en Neural Lab.

Las ReLUs permiten el paso de todos los valores positivos sin cambiarlos, pero todos los valores negativos los pasa a cero. Aunque existen muchas funciones de activación más recientes, la mayoría de las redes neuronales de hoy utilizan ReLU o una de sus variantes.

Independientemente de la función de activación que se utilice, se puede visualizar una neurona individual como se muestra en la Figura 2.11, que es una visualización representativa e intuitiva del comportamiento de una neurona.

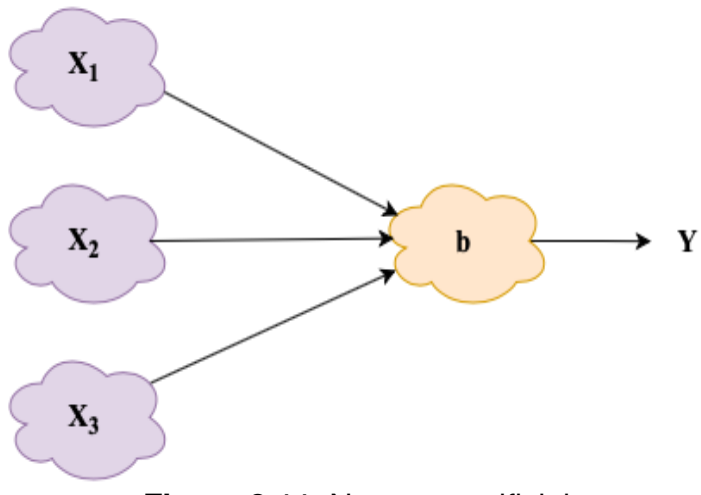

**Figura 2.11.** Neurona artificial.

Este diagrama muestra una neurona con tres entradas, que genera un único valor  $y$  como salida. Primero se calcula la suma ponderada de las entradas como se muestra en la Ec. (2.10), y despues la suma a traves de la función de activación sigmoide.

$$
z = b + w_1 x_1 + w_2 x_2 + w_3 x_3 \tag{210}
$$

$$
\mathcal{Y} = \sigma(z) \tag{2.11}
$$

En la Figura 2.12 se puede observar la estructura de una neurona artificial implementando lo que es una función de activación.

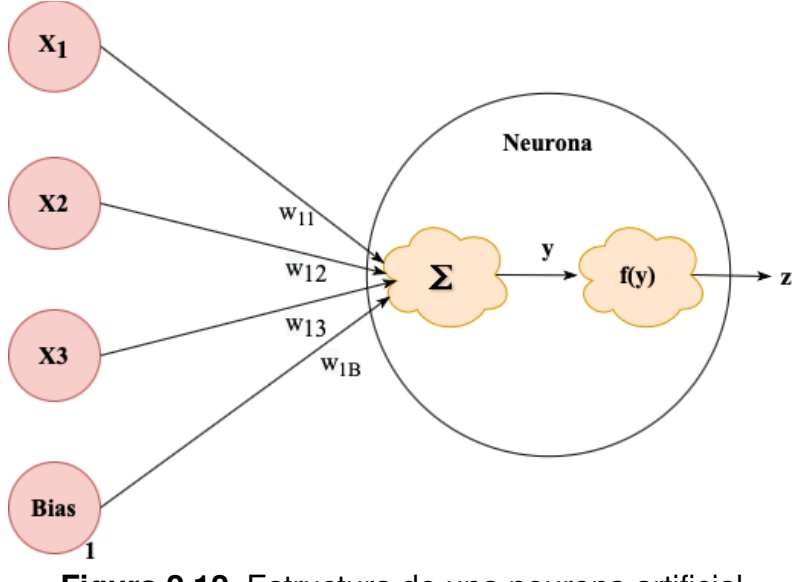

**Figura 2.12.** Estructura de una neurona artificial.

#### **2.7.4 Entrenamiento**

Antes de que alguna red neuronal vaya a ser implementada en una actividad especifica, esta red debe de ser entrenada. El entrenamiento es una parte fundamental de las redes neuronales artificiales ya que es cuando la red aprende la actividad deseada.

El aprendizaje de una red neuronal se realiza empleando conjuntos de datos. Estos conjuntos de datos deben estar organizados en casos de capacitación. Adicionalmente, estos casos deben de representar la actividad que van a desempeñar por tal motivo se deben de tener una gran cantidad de casos.

El conjunto de entranamiento tiene dos componentes: el conjunto de datos de entrada y el conjunto de datos deseados. El conjunto de datos de entrada contiene las entradas que se le van a aplicar a la red neuronal. Por otro lado, el conjunto de datos deseados son los valores que se esperarian tuviera la red neuronal a la salida.

# **2.7.4.1 Métodos de Entrenamiento**

Existen métodos de entrenamiento que se aplican a las redes neuronales los más populares o conocidos son los siguientes:

- Simulated annealing (Templado Simulado).
- Genetic algorithms (Algoritmos Genéticos) **[34].**
- Conjugate Gradient (Gradiente Conjugado).
- Variable metric (Métrica Variable) **[35].**
- Levenberg Marquardt **[36].**

A continuación se explicaran los métodos empleados en este trabajo de tesis.

# **2.7.4.1.1 Templado Simulado**

La analogía es la siguiente:

- Las soluciones corresponden a estados del sistema físico.
- El costo de la solución corresponde a la energía del estado.
- Se introduce un parámetro de control que corresponde a la temperatura.

El algoritmo de templado simulado se puede ver como una iteración de algoritmos.Si se baja la temperatura de una manera se alcanza el equilibrio térmico en cada temperatura. Esto se hace mediante la generación de transiciones en cada temperatura.Se puede demostrar que bajando suficientemente lento el parámetro asociado a la temperatura y generando suficientes transiciones en cada temperatura se puede alcanzar la configuración óptima.

En cada iteración, se genera una solución xj perteneciente al espacio de soluciones vecinas de la solución actual xi y se acepta xj como nueva solución actual a través de la aplicación de la siguiente probabilidad de aceptación como se muestra en la Ec. 2.12.

$$
P_T(x_j) = \begin{cases} 1 & f(x_i) \le f(x_j) \\ e^{\frac{f(i) - f(j)}{T}} & f(x_i) > f(x_j) \end{cases}
$$
 (2.12)

#### **2.7.4.1.2 Gradiente Conjugado**

El método del Gradiente Conjugado puede considerarse como un método intermedio entre el Descenso del Gradiente y el método de Newton. Viene motivado por el deseo de acelerar la convergencia, habitualmente lenta, obtenida con el descenso del Gradiente, y a la vez evitar los requisitos de computación asociados a la evaluación, almacenamiento e inversión del Hessiano, como requiere el método de Newton.

En este algoritmo de entrenamiento la búsqueda se realiza a lo largo de direcciones conjugadas, lo que normalmente produce una convergencia más rápida que las direcciones obtenidas con el Descenso del Gradiente. Dos direcciones, u y v se dicen conjugadas respecto de una matriz A si  $U^T A v = 0$ . En el caso que nos ocupa estas direcciones se conjugan con respecto a la matriz Hessiana.

El método del Gradiente Conjugado construye una sucesión de direcciones de entrenamiento dada, como se muestra en la Ec. (2.13),

$$
d_{i+1} = g_{i+1} + d_i \gamma_i \,. \tag{2.13}
$$

Donde  $\gamma_i$  se denomina parámetro conjugado, y hay diferentes maneras de calcularlo. Dos de las más utilizadas se deben a Fletcher y Reeves, y a Polak y Ribiere. Pero sea cual sea la forma, la dirección de entrenamiento se restablece periódicamente a la negativa del gradiente para evitar la acumulación de errores en las aproximaciones.

Los valores de los parámetros de la función se calculan entonces con la forma habitual como se muestra en la Ec. (2.14),

$$
w_{i+1} = w_i + d_i v.
$$
 (2.14)

Este método ha demostrado ser más eficaz que el de Descenso del Gradiente, y como no requiere el cálculo del Hessiano también se recomienda cuando tenemos redes neuronales muy grandes.

#### **2.7.5 Validación**

Una vez realizado el entrenamiento de la red neuronal se tiene tiene que validar el rendimiento de la misma. Normalmente la validacion se realiza utilizando otro conjunto de datos llamado conjunto de datos de validación. El conjunto de validacion es parecido al conjunto de entrenamiento. Al utilizar todo el conjunto de casos de los datos se garantizará que la red neuronal se comporte de manera similar con el conjuto de datos de entrenamiento como con el conjunto de datos de validación.

# **2.8 Clasificadores**

Clasificar un objeto consiste en asignarlo a una de las clases disponibles. Los objetos se pueden definir por una serie de características, como pueden ser el color de sus píxeles, su textura o su tamaño.

Para poder clasificar objetos es necesario definir las fronteras entre las diferentes clases. Normalmente estas fronteras se calculan mediante un proceso de entrenamiento en el que se usan las características de una serie de prototipos de ejemplo de las clases. Clasificar un objeto desconocido consiste en asignarlo a la clase en la cual las características usadas durante el entrenamiento tienen más correspondencia con las características del objeto.

Los clasificadores se utilizan principalmente en:

- Segmentación de imágenes ( por color, textura, entre otros).
- Reconocimiento de objetos.
- Control de calidad.
- Detección de cambios o defectos en objetos.
- Reconocimiento óptico de caracteres.

Existen muchos tipos de clasificadores con diferentes aplicaciones. A continuacion se mencionan algunos de los mas comunes:

- Gaussian Mixture Model (GMM).
- Support Vector Machine (SVM).
- Hidden Markov Model (HMM).
- Artificial Neural Network (ANN).

#### **2.8.1 Métricas de evaluación de modelos de clasificación**

 Estas métricas son fundamentales al utilizar modelos de aprendizaje automatico y clasificadores, ya que permiten obtener una mejor persepción del desempeño que esta teniendo el algotirmo utilizado. Las métricas más comunes se mencionan a continuación.

- Exactitud
- Precisión
- Sensibilidad

# **1. Exactitud**

Indica el número de elementos clasificados correctamente en comparación con el número total de datos, como se muestra en la Ec. (2.15),

$$
Exactitud = \frac{TP + TN}{TP + TN + FP + FN}.
$$
\n(2.15)

# **2. Precisión**

 Esta métrica representa el número de datos clasificados correctamente comparandolos con los datos correctos predichos por el clasificador. En la Ec. (2.16), se puede observar el cálculo de la precisión.

$$
Precision = \frac{TP}{TP + FP}.
$$
\n(2.16)

#### **3. Sensibilidad**

Esta métrica muestra la cantidad de datos clasificados correctamente por el modelo en función del número de datos correctos. En la Ec. (2.17) se muestra el cálculo de la sensibilidad,

Sensibilidad = 
$$
\frac{TP}{TP + FN}
$$
 (2.17)

# **2.8.2 Support Vector Machines (SVM).**

Es un algoritmo de clasificación de aprendizaje automático supervisado que se ha vuelto extremadamente popular, debido a sus resultados extremadamente eficientes.

El objetivo principal de una máquina vectorial de soporte es clasificar los datos dados de la mejor manera posible como se muestra en la Figura 2.13.

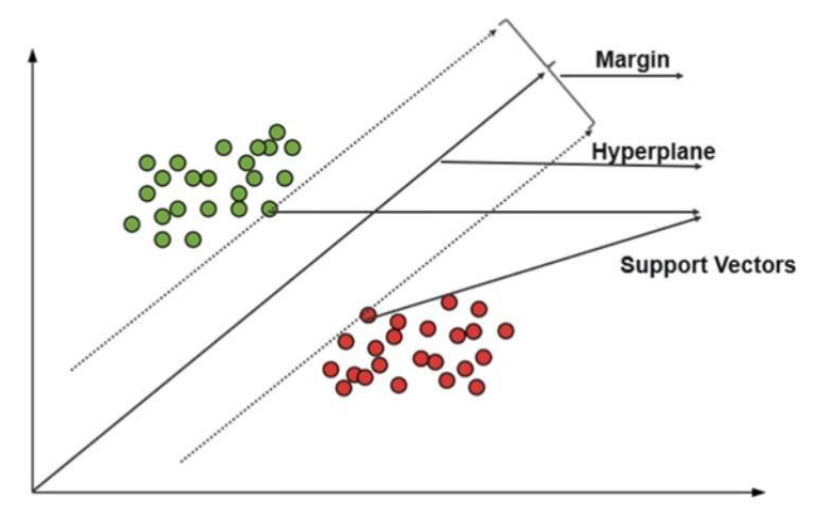

**Figura 2.13.** Clasificador SVM.

 $\overline{\phantom{a}}$  , and the set of the set of the set of the set of the set of the set of the set of the set of the set of the set of the set of the set of the set of the set of the set of the set of the set of the set of the s https://www.edureka.co/blog/support-vector-machine-in-python/

 Un kernel SVM básicamente agrega más dimensiones a un espacio de baja dimensión para facilitar la clasificación de los datos. Una máquina vectorial de soporte es implementada en la práctica por un kernel. La ventaja del kernel ayuda a tener un clasificador más preciso.

- **Kernel lineal**: un kernel lineal se puede utilizar como un producto de punto normal entre dos observaciones dadas cualesquiera. El producto entre los dos vectores es la suma de la multiplicación de cada par de valores de entrada.
- **Kernel polinómico:** es una forma bastante generalizada del kernel lineal. Puede distinguir el espacio de entrada curvo o no lineal.
- **Kernel de función de base radial:** el kernel de función de base radial se utiliza comúnmente en la clasificación SVM, puede mapear el espacio en dimensiones infinitas.

# **2.9 Transformada de Fourier**

La transformada de Fourier de una señal unidimensional o función continua  $f(x)$  es una transformación de dicha señal que nos permite calcular la contribucion de cada valor de frecuencia a la formación de la señal, en la Ec. (2.18) se muestra la representación matemática,

$$
F(u) = \int_{-\infty}^{\infty} f(x)e^{-i2\pi ux}dx.
$$
 (2.18)

Donde  $i = \sqrt{-1}$ ,  $e^{(-i2\pi ux)} = cos(2\pi ux) - isen(2\pi ux)$  y la variable "u" que aparece en la función F(u) representa a las frecuencias. Puede demostrarse ademas que esta transformación tiene inversa, es decir dada la funcion F(u) podemos calcular la función f(x), la Ec. (2.19) muestra dicha transformación.

$$
f(x) = \int_{-\infty}^{\infty} F(u)e^{(i2\pi ux)}du.
$$
 (2.19)

Estas dos funciones f(x) y F(u) se denominan par de transformadas de Fourier. En general las funciones deben de cumplir las condiciones de las expresiones anteriores.

# **Capítulo 3**

# **Metodología**

En este capítulo se observará el desarrollo de las simulaciones de las fallas de Descargas Parciales (DP) en un cable superconductor. Por consiguiente, se diseñará una red neuronal en el dominio de la frecuencia con el software Neural Lab para la clasificación de fallas. Además, se mostrará el diseño del clasificador Support Vector Machine (SVM) en el dominio del tiempo, utilizando el lenguaje de Phyton.

 En la Figura 3.1 se puede observar la organización de este capítulo. El cual inicia describiendo los sistemas de adquisición de señales. Enseguida se revisará la técnica de preprocesamiento utilizada. Después se explicará como se realizarán los análisis en el dominio del tiempo y de la frecuencia. Finalmente, se presenta como se utilizarán las redes neuronales artificiales y el SVM para el análisis en el cable superconductor.

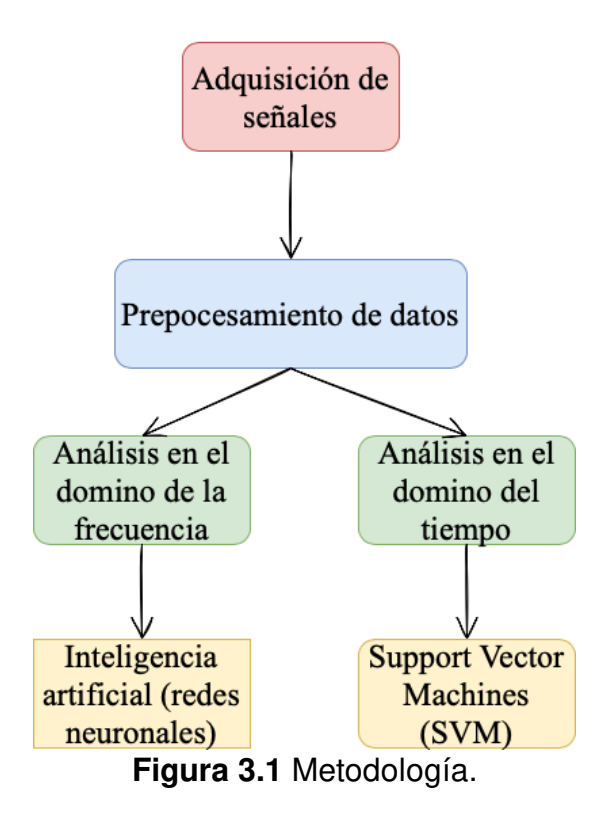

# **3.1 Captura de datos.**

 En esta sección se presentará el proceso que se utilizó para la captura de las muestras en el cable superconductor. Además, se dará a conocer el comportamiento del sensor Rogowski implementado en la obtención de los datos. Para la obtención de los datos se utilizó un osciloscopio Fluke 190 Scope meter. Este osciloscopio permite adquirir y guardar las muestras de falla de las Descargas Parciales en formato de Microsoft Excel.

# **3.1.1 Diseño de bobina Rogowski**

 El diseño de las bobinas y/o sensores es muy importante ya que estos se colocarán en los extremos del cable para la recolección de las muestras.

 Se fabricarón bobinas Rogowski con núcleo de neopreno. Se tiene como base una tira de acetato de "0.5 mm" de espesor,"1.0 cm" de ancho y "3.5 cm" de largo. Además, se enrrolló un alambre magneto de calibre "32 awg" sobre una longitud de "3 cm", el número de vueltas en este sensor no es relvante, dado que se caracterizo el sensor aplicando una corriente y monitoreando la señal de voltaje que se obtenia. Finalmente, se aplicó cinta de teflon como aislante, debido a sus caracteristicas en temperaturas criogenicas.

 En las Figuras 3.2 y 3.3 se muestra que el comportamiento es lineal en ambas bobinas, lo cual es conveniente para realizar la medición de corriente.

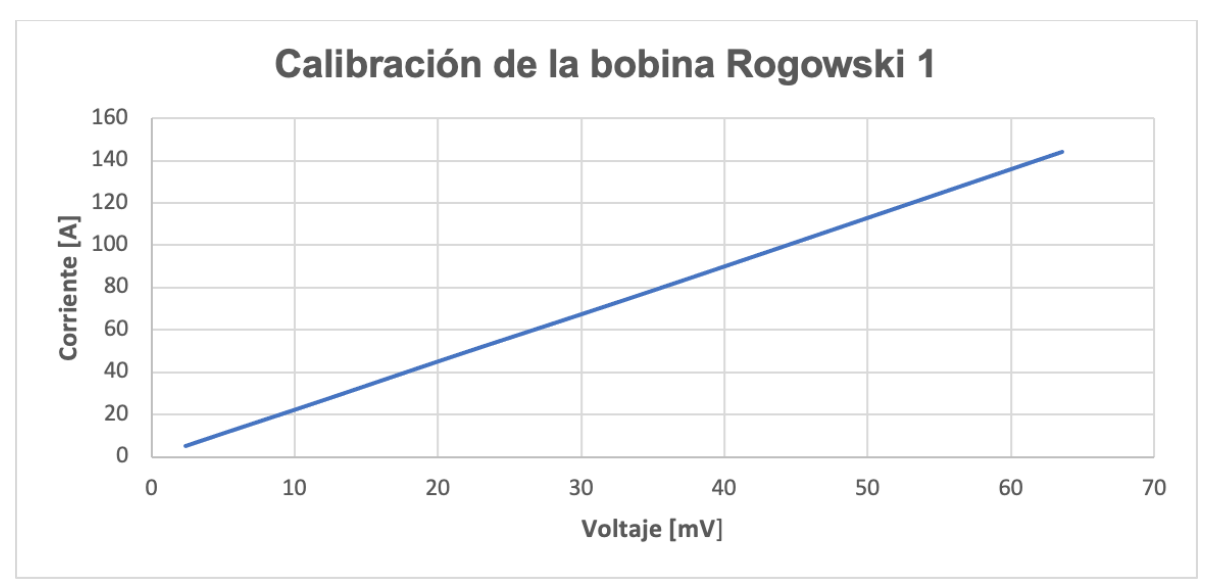

**Figura 3.2** Calibración de bobina Rogowski1.

Capítulo 3

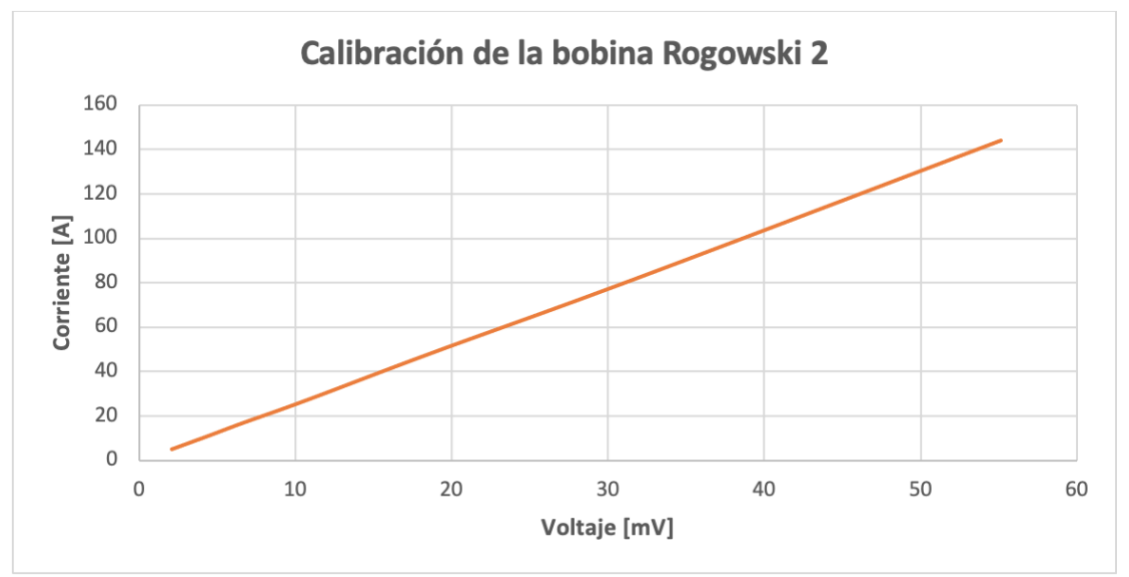

**Figura 3.3** Calibración de bobina Rogowski2.

 Estas bobinas fueron colocadas .en ambos extremos del cable para la detección de los puntos de falla, un extremo con falla y otro sin falla.

 En la Figura 3.4 se muestra el analizador empleado para la adquisición de datos.

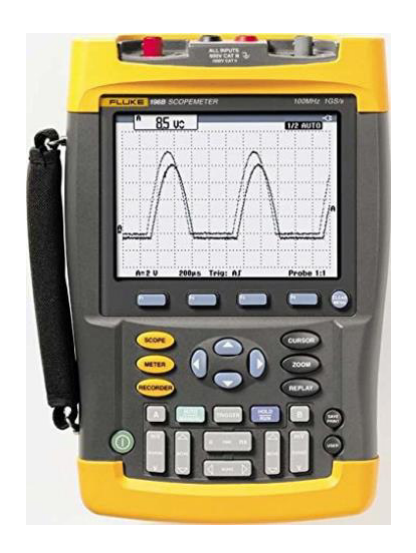

**Figura 3.4.** Osciloscopio Fluke 190 Scope Meter.

[www.fluke.com](http://www.fluke.com/) 

 $\overline{\phantom{a}}$  , where  $\overline{\phantom{a}}$  , where  $\overline{\phantom{a}}$  , where  $\overline{\phantom{a}}$ 

La adquisición de muestras para la clasificación de fallas de Descargas Parciales (DP) se obtendrán por medio de un transformador de inducción de circuito cerrado. Además, se tiene Osciloscopio Fluke 190 Scope Meter que almacenará las muestras.

 En la Figura 3.5 se observa el sistema de obtención de muestras para el clasificador.

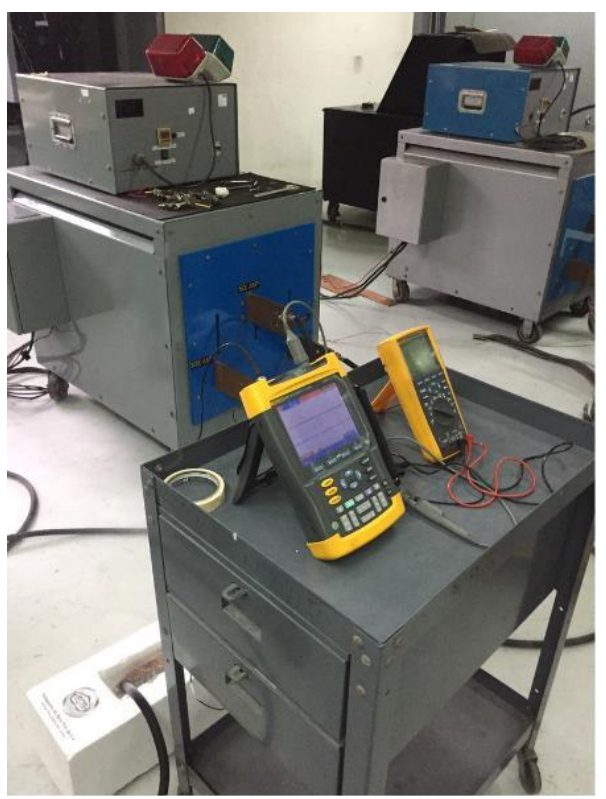

**Figura 3.5.** Sistema de adquisición de muestras.

En cada uno de los extremos del cable, el analizador monitoreará la parte sana y de falla del cable superconductor. A fin de capturar las muestras, a este cable se le aplicará una corriente nominal de 400 amperios (A) de corriente alterna (CA). Durante las pruebas, se aumentará la tensión de voltaje hasta obtener las Descargas Parciales en el cable. Estos valores se establecerán en valores que van incrementando cada dos porciento. De esta forma, para obtener la progresión de la falla de Descargas Parciales se utilizarán los siguientes valores: 2%,4%,6% y 8%.

En la Figura 3.6 se puede observar el cable superconductor sumergido en nitrógeno líquido para la recolección de las muestras.

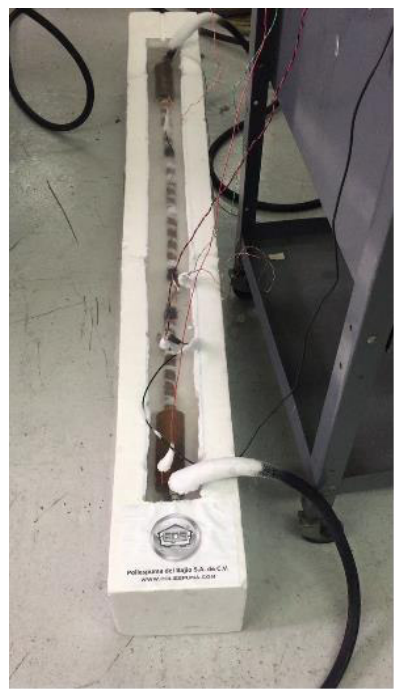

**Figura 3.6** Cable superconductor sumergido en nitrógeno líquido.

# **3.2 Análisis en el dominio de la frecuencia.**

 Con este análisis se pondrá a prueba la red neuronal para observar los valores que se obtienen del clasificador con los datos en el dominio de la frecuencia. Además, se obtendrán las matrices de confusión con el número de neuronas implementadas en la clasificación de fallas de Descargas Parciales.

# **3.2.1 Preprocesamiento de los datos**

 En este apartado se muestra como se elaboró el Preprocesamiento de los datos del analizador.

 Primero, las señales analizadas se exportarán a formato Comma Separated Values (CSV). Este tipo de archivo permite obtener un formato simple y compatible con cualquier tipo de software y de sistema operativo. Las ventajas de este formato es que los datos están separados por comas, facilitando la lectura de la información.

#### **3.2.1.1 Creación del conjunto de datos.**

 Para la creación del conjunto de datos, se utilizó el software flukeviewforms. Este software generó un archivo de Microsoft Excel en el cual los datos se presentaban en una columna. Debido a que el software de simulación utilizado para redes neuronales necesitaba varias columnas, se tuvo que desarrollar una estrategia para reacomodar los datos. Por lo tanto, el conjunto de datos para el entrenamiento se construyó organizando en un mismo renglón secuencias de los datos originales para incrementar el número de columnas. Este proceso para incrementar el número de columnas en el conjunto de datos se realizó por medio de un código en el software de Matlab.

 Debido a que el algoritmo que realiza la transformada rápida de Fourier esta optimizado para secuencias que tienen un número de valores que es potencia de dos, el número de columnas en los conjuntos de datos de entrenamiento se fijaron en los valores de 32, 64, 128 y 256. A fin de crear los conjuntos de datos para el entrenamiento, se llevó a cabo, un incremento de columnas en valores que fueran de interés para el análisis del cable súper conductor. Sin embargo, para el análisis en el dominio del tiempo se creo un conjunto de datos con solamente 100 columnas. A continuación, en el Código 3.1 se muestra como se llevo el aumento del número de entradas a 256 por medio del software de Matlab.

```
numRenglones= size(muestras,1) – numCols - 1; 
for inicio=1:numRenglones 
col = 1:
  for i = inicio: inicio + numCols - 1
     math{(inicio, col)} = muestras(i);
       col=col+1; 
    end
end
```
**Código 3.1**. Incrementó de columnas.

En este código, se utilizaron dos ciclos "for". El primer ciclo se encarga de mover el número de renglones. Mientras qué el segundo ciclo se encarga de moverse entre las columnas. La variable "matMuestras" guarda los resultados de los ciclos.

Cuando se obtuvieron las columnas simultáneamente se calcularon los valores medios de cada uno de los renglones para generar el conjunto de datos de entrada "dataSetInput". Los cuales representan los datos de entrada con los cuales sé llevó a cabo la clasificación de los datos sanos y de falla, como se muestra en el Código 3.2 de Matlab. Finalmente, se aclara que el incremento de las muestras fue después de llevar a cabo la separación de los datos de entrenamiento y de validación.

%% Media de todas las muestras  $median = mean(matMuestras.2);$ 

**Código 3.2.** Cálculo de los valores medios de los renglones.

En este código la variable "mediaRenglon" calcula el valor medio del conjunto de datos creado. La variable "mediaRenglon" es el valor sano que se va a utilizar para la generación de las clases falla y sano.

En el Código 3.3 de Matlab. Se observa como se realizó la comparación para la generación de los ceros y unos para la creación del conjunto de datos deseados a la salida del clasificador, "dataSetTarget".

```
%% Calcular las clases para Falla y Sana
claseFalla = mediaRenglon > umbral; 
classesana = classFalla \leq 0:
%% Calcular y guardar el trainSetTarget
target = [claseFalla, claseSana]; 
trainSetTarget = double(target);
```
**Código 3.3**. Generación de las clases falla y sana.

 En este código, la variable "claseFalla" se cálculo utilizando la variable "mediaRenglon" que incluye los valores medios de la señal. De esta manera, cada valor de la variable "claseFalla" vale uno si el valor medio es mayor a un valor de umbral (0.000010566). Del mismo modo, la variable "claseFalla" vale cero si el valor es menor o igual al umbral. En la línea siguiente, la variable "claseSana" se calcula invirtiendo los valores de la variable "claseFalla". Es decir, los valores de cero se convierten en uno. Finalmente, el conjunto de datos deseados a la salida del clasificador (trainSetTarget) se construye concatenando las columnas de "claseFalla" y "claseSana".

 Con los datos Preprocesados, se puede continuar con el diseño de la red neuronal. Para clasificar las fallas en el dominio de la frecuencia. Además de diseñar el clasificador SVM.

#### **3.2.1.2 Datos de entrenamiento y validación.**

Con los datos anteriormente Preprocesados, se dividirán los datos en entrenamiento y validación. Una ventaja que se tiene al hacer dicha división; es garantizar que los resultados de la clasificación de la red sean confiables y con esto evitar la realización de la validación cruzada en el caso de la red neuronal.

 En el Código 3.4 de Neural Lab, se muestra como sé carga el archivo con el conjunto de datos.

Matrix dataSetInput; dataSetInput= realfft(dataSetInput); dataSetInput.Save(); Matrix dataSetTarget; dataSetTarget.Load();

# **Código 3.4.** Carga de datos.

 En el Código 3.4 de Neural Lab se puede observar como en la variable "dataSetInput" se almacena el resultado del cálculo de la transformada rápida de Fourier de esta misma variable. La variable (dataSetInput) contiene inicialmente los valores en el dominio del tiempo, pero después del cálculo de la transformada rápida de Fourier, esta misma variable almacena las señales en el dominio de la frecuencia. Además, se muestra la carga de los datos de salida deseados del clasificador.

 En el Código 3.5 de Neural Lab se muestra como se tomarán los datos para el conjunto de entrenamiento y validación.

 $int$  totalCases = dataSetInput.GetRowCount(); int trainCount = toint(0.8\*totalCases); //80% de los casos

#### **Código 3.5.** Generación de casos.

 En este código se puede observar como se utilizarán el 80% de los casos de entrenamiento.

 En el Código 3.6 de Neural Lab se muestra como se generan los índices de los casos para el entrenamiento.

//\_\_\_\_\_\_\_\_\_\_\_\_\_\_\_\_\_\_\_\_\_\_\_\_\_Generación de los índices aleatorios Vector trainCases: trainCases.CreateRandomSet(trainCount, totalCases-1);

**Código 3.6.** Generación de índices aleatorios.

En este código se puede observar como la variable "trainCases" genera aleatoriamente los índices de casos para el entrenamiento.

 En el Código 3.7 de Neural Lab se muestra como se genera el conjunto de entrenamiento.

//\_\_\_\_\_\_\_\_\_\_\_\_\_\_\_\_\_\_\_\_\_\_\_\_\_ Conjunto del Entrenamiento Matrix trainSetInput = dataSetInput.GetRows(trainCases); Matrix trainSetTarget = dataSetTarget.GetRows(trainCases); //\_\_\_\_\_\_\_\_\_\_\_\_\_\_\_\_\_\_\_\_\_\_\_\_\_Guardar conjunto del entrenamiento trainSetInput.Save(); trainSetTarget.Save();

**Código 3.7.** Generación del conjunto de entrenamiento.

En este código se observa como se generan las variables "trainSetInput" y "trainSetTarget", que representan los datos de entrada y salida de la red neuronal respectivamente. Con el 80% de los datos totales para el entrenamiento.

 En el Código 3.8 de Neural Lab se muestra como se genera el conjunto de datos para la validación.

//\_\_\_\_\_\_\_\_\_\_\_\_\_\_\_\_\_\_\_\_\_\_\_\_\_Creación de la Validación Matrix validSetInput = dataSetInput; validSetInput.DeleteRows(trainCases); // Matrix validSetTarget = dataSetTarget; validSetTarget.DeleteRows(trainCases); //\_\_\_\_\_\_\_\_\_\_\_\_\_\_\_\_\_\_\_\_\_\_\_\_\_Guardar la Validación validSetInput.Save(); validSetTarget.Save();

**Código 3.8**. Generación del conjunto de validación.

 En este código se puede observar como se generan las variables "validSetInput" y "validSetTarget", que representan los datos de entrada y salida de la red neuronal respectivamente. Con el 20% de los datos totales para la validación.

# **3.3 Arquitectura de la red neuronal.**

 En la Figura 3.7 se podrá observar la estructura que tendrá la red neuronal para llevar a cabo la clasificación de las fallas en el cable superconductor.

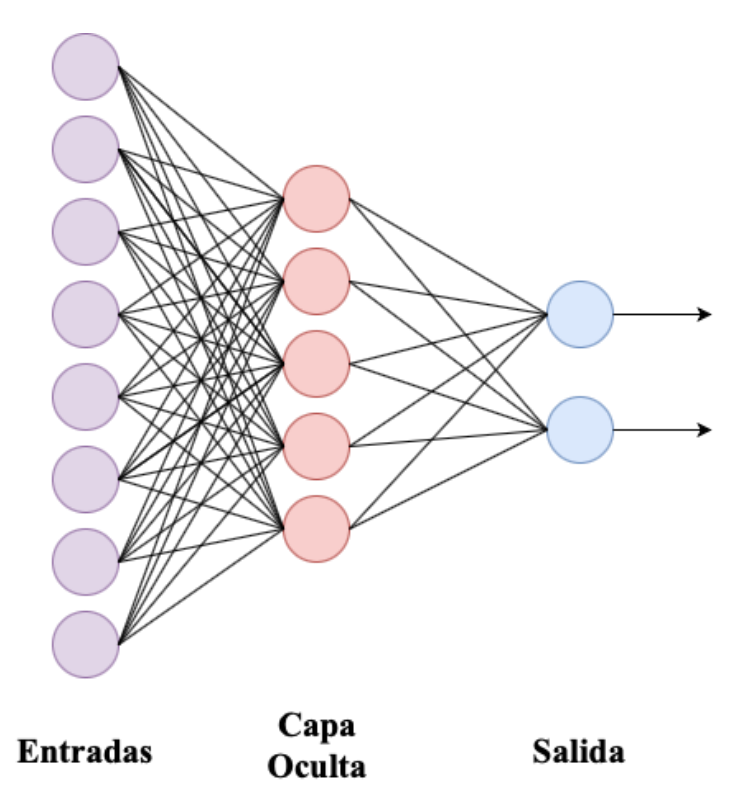

**Figura 3.7** Estructura de una red neuronal.

 Para la clasificación de cada una de las fallas, se debe tomar en cuenta la estructura de la red. Dicha estructura se diseñará en software Neural Lab.

# **3.3.1 Número de entradas.**

 Con la implementación de la transformada rápida de Fourier, el número de entradas en la red neuronal se contemplaron en valores de potencias de dos. Al usar este número de entradas se simplifica el análisis en el dominio de la frecuencia. La utilización de la transformada de Fourier permite que la red neuronal clasifique de una manera sencilla y eficiente.

# **3.3.2 Número de neuronas en la capa oculta.**

 El número de neuronas en la capa oculta se determinará dependiendo de los resultados que se obtengan de las matrices de confusión y validación. Estas matrices se calcularán para la clasificación de la falla de descargas parciales.

# **3.4 Falla de Descargas Parciales.**

 En esta falla se utilizarán 256 entradas, 17 neuronas en la capa oculta y 2 salidas, para la creación de la red neuronal, como se muestra en el Código 3.9 de Neural Lab.

```
//__________________________ 1. Network setup 
LayerNet net:
net.Create(256, 17, 0, 2); // entradas, neuronas, neuronas en la capa 
oculta dos, salidas
```
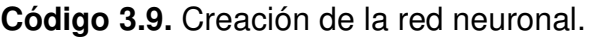

 En este código se crea la red neuronal. En la línea número dos se fija el número de entradas, neuronas y las salidas que tendrá la red neuronal.

 En el Código 3.10 de Neural Lab se pueden observar los valores de los escaladores que se utilizarón en la entrada y la salida de la red neuronal.

```
Matrix trainSetTarget; 
trainSetTarget.Load(); 
for(i=0; i<256; i++)
{ 
net.SetInScaler(i, -0.079, 0.0642); 
} 
//_______________________________ 3. Output scaling 
net.SetOutScaler(0, 0.0, 1.0); 
net.SetOutScaler(1, 0.0, 1.0);
```
**Código 3.10.** Valores de los escaladores de la entrada y la salida.

La Variable "trainSetTarget" contiene los datos de entrenamiento que se utilizarán para la clasificación. En el ciclo "for" se observan los valores de entrada del clasificador (-0.079, 0.0642). La variable "net.SetOutScaler" muestra los valores de cero y uno deseados para la salida del clasificador.

 En el entrenamiento de la red neuronal se empleará el templado simulado (simulated annealing), en el Código 3.11 de Neural Lab, se pueden observar los parámetros utilizados para el entrenamiento.

| 5. Train using simulated annealing  |
|-------------------------------------|
| net.TrainSimAnneal(                 |
| 20, //Number of Temperatures        |
| 20, //Number Iterations             |
| 150, //Initial Temperature          |
| 0.01, //Final Temperature           |
| true, //ls Cooling Schedule Linear? |
| 4, //Number of Cycles               |
| 1.0e-4//Goal (desired mse)          |
|                                     |

**Código 3.11.** Entrenamiento utilizando Templado Simulado.

 En este código se observan los parámetros de entrenamiento utilizando templado simulado: número de temperaturas, el número de iteraciones, la temperatura inicial, el valor de la temperatura final, el número de ciclos y el valor "mse" deseado.

 También se entrenará la red utilizando el gradiente conjugado para asegurar que la clasificación sea la adecuada. En el Código 3.12 de Neural Lab se puede observar los valores de entrenamiento.

> //\_\_\_\_\_\_\_\_\_\_\_\_\_\_ 6. Train using conjugate gradient net.TrainConjGrad(2000, 1.0e-20);

#### **Código 3.12.** Entrenamiento utilizando Gradiente Conjugado.

 En el Código 3.13 de Neural Lab se puede observar como se llevó a cabo la comprobación del entrenamiento.

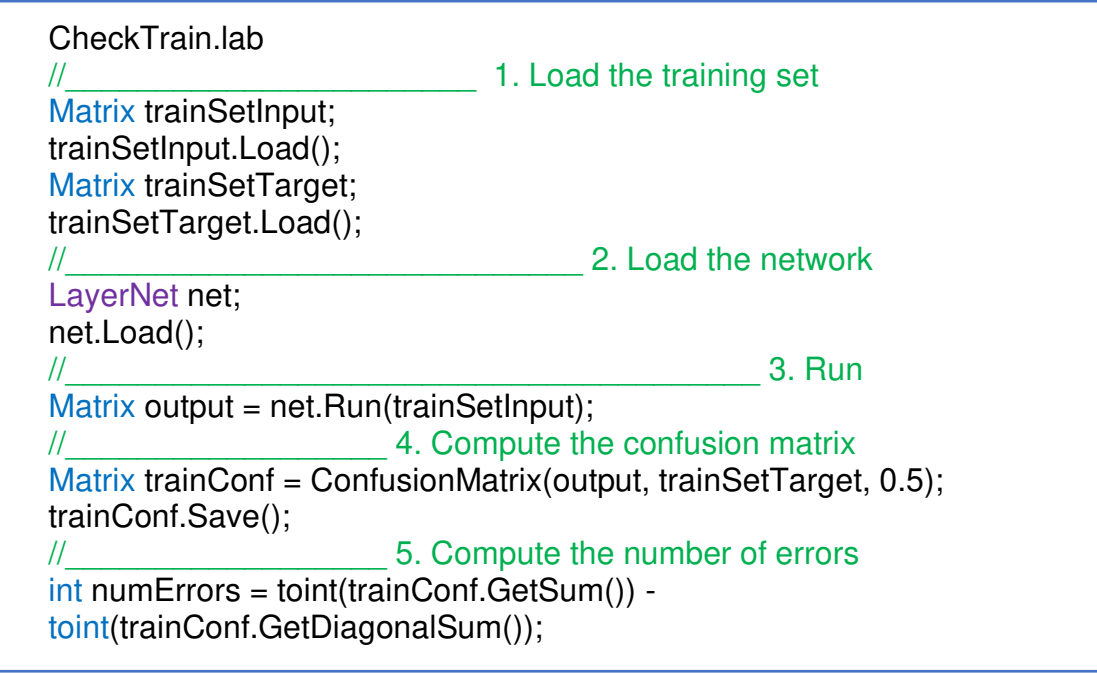

**Código 3.13** Comprobación del entrenamiento.

 En este código se observa qué en la parte inicial del código se cargan los datos de entrenamiento. En la sección número dos se carga la red neuronal previamente entrenada. En la sección tres se aprecia como se realiza la evaluación de la red neuronal con los datos de entrada "trainSetInput". En la sección cuatro se crea la matriz de confusión con los datos de salida deseados "trainSetTarget". Finalmente se calculan el número de errores del entrenamiento.

 En el Código 3.14 de Neural Lab se puede observar como se llevó a cabo la validación del entrenamiento.

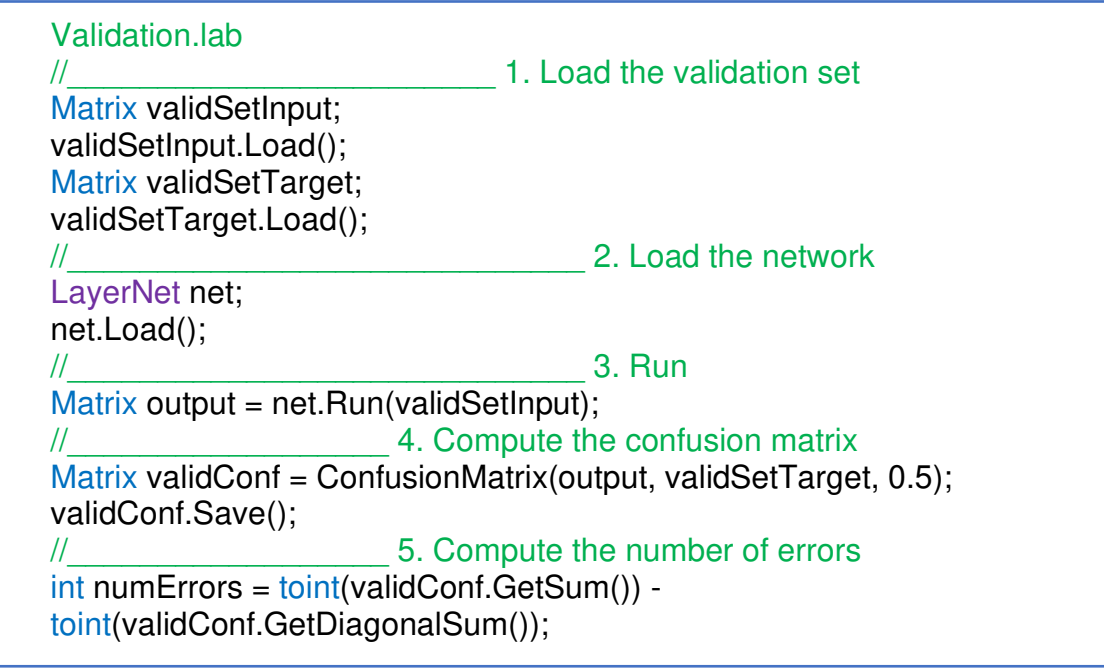

**Código 3.14** Validación de la red neuronal.

 Este código es igual al Código 3.13 con la única diferencia que utiliza los conjuntos de datos de validación.

# **3.4.1 Falla de Descargas Parciales al 2%, 4%, 6% y 8%**

Para la progresión de la falla de Descargas Parciales, se acata la misma arquitectura y metodología mencionada en la Sección 3.3. En estas pruebas los únicos cambios que se pueden observar son el número de neuronas utilizadas y los valores de los escaladores de entrada.

# **3.5 Análisis en el dominio del tiempo.**

 Para el análisis de la falla de Descargas Parciales en el dominio del tiempo se diseñó el clasificador SVM. Además, de que este análisis se hizo con 100 entradas como se mencionó en la sección 3.2.1.1.

# **3.5.1 Support Vector Machine (SVM).**

Este clasificador es un algoritmo de aprendizaje supervisado. Además, es un clasificador muy popular por los resultados eficientes que se obtienen. En el diseño de la red neuronal se utilizó el software Neural Lab, por otro lado, las simulaciones del SVM se implemento el lenguaje de Python.

# **3.5.2. Creación del Conjunto de Datos.**

 La creación del conjunto de datos sigue la misma metodología como se explicó en la sección 3.2.1. La ventaja de este clasificador es de que no se requiere de una división de datos de entrenamiento y validación. El clasificador emplea todo el conjunto de datos para la clasificación.

#### **3.5.3 Creación de las clases de falla y sana.**

 En el Código 3.16 de Python se puede observar como se crearon las clases de las señales.

```
falla = falla.to numpv()sizefalla = len(falla)falla1 = np.zeros(sizefalla) for i in range(sizefalla): 
       if falla[i][0] == 1 or falla[i][1] == 1:
falla1 [i] = 1
```
**Código 3.16.** Etiquetas de falla y sana.

La variable "falla" contiene los datos de la señal en una matriz. La variable "sizefalla" contiene la longitud de la variable "falla" para determinar el número de caracteres de una cadena. En la variable "falla1" se almacena un arreglo donde se tiene un vector de ceros con la longitud de la variable "sizefalla". Dentro del ciclo "*for"* se usa el comando "if" para determinar la clase correcta. Así, la clase vale uno cuando se tiene un valor de falla, el cual se puede originar por dos diferentes valores como se observa en el Código 3.16.

#### **3.5.4 División de datos de entrenamiento y prueba.**

 En el Código 3.17 de Python se puede observar como se dividieron los datos para la clasificación.

from sklearn.model selection import train test split X train,X test,y train,y test=train test split(sana,falla1,test size=0.2,rand om state=109)

**Código 3.17.** División de datos de entrenamiento y pruebas.

Los datos se dividieron usando la función "*train\_test\_split()".* Se necesitan tres parámetros para obtener la clasificación de las señales. Estos parámetros son necesarios para entrenar el modelo (sana), el conjunto de datos a analizar (falla1) y el tamaño del conjunto de pruebas (random\_state=109).

# **3.5.5 Modelo del SVM**

 En el Código 3.18 de Python se puede observar como se creó el modelo del clasificador SVM.

#Modelo del SVM from sklearn import svm #clasificador  $cls = sum.SVC(kernel = "poly")$  #linear, poly, rbf #Entrenamiento del modelo  $cls.fit(X, train, v, train)$ #Predicción de la respuesta  $pred = cls.predict(X test)$ 

#### **Código 3.18**. Modelo del SVM.

 Para la generación del modelo primeramente se tuvo que exportar el módulo SVM de "*sklearn"* para la creación del clasificador SVM "SVC()" pasando el argumento del "*kernel"* como el núcleo (lineal, polinomial o radial). Posteriormente se entrena el conjunto de datos usando "*set()".* Finalmente se hacen las predicciones del modelo utilizando la función "*predict()"*.

#### **3.5.6 Evaluación del Modelo.**

 En el Código 3.19 de Python se puede observar el cálculo de las métricas del clasificador o modelo.

from sklearn import metrics #Accuracy print("accuracy:", metrics.accuracy\_score(y\_test, y\_pred=pred)) #Precision score print("precision:", metrics.precision\_score(y\_test,y\_pred=pred)) #recall score print("recall", metrics.recall\_score(y\_test,y\_pred=pred)) print(metrics.classification\_report(y\_test, y\_pred=pred))

**Código 3.19**. Cálculo de métricas del clasificador.

 En el Código 3.19 de Python se puede predecir la precisión que tiene el clasificador. Así que se calcularon la exactitud, la precisión y sensibilidad para la evaluación del modelo.

#### **3.5.7 Validación cruzada.**

 La validación cruzada es una técnica de análisis estadístico que permite determinar si algún modelo o clasificador garantiza que los valores de entrenamiento y de prueba son independientes en el análisis de interés.

 En el Código 3.20 de Python se puede observar la validación cruzada del modelo implementado para la detección de fallas.

#Cross validation  $X,y=$ make classification(n samples=1000,n features=20, n informative=15, n redundant=5, random state=1)  $cv = KFold(n)$  splits=10, random state=1, shuffle=True) # creación del modelo model = LogisticRegression() # evaluación del modelo scores=cross\_val\_score(model,X,y,scoring='accuracy',cv=cv,n\_jobs=-1) # reporte Print ('Accuracy: %.3f (%.3f)' % (mean(scores), std(scores)))

# **Código 3.20**. Validación Cruzada.

La función "*make\_classifcation()"* se utilizó para crear un conjunto de datos de clasificación binaria sintética. En este caso, se evaluó el modelo utilizando "*LogisticRegression"* y se utilizó la clase "*KFold"* para realizar la validación cruzada. Así, la clase "*KFold"* fue configurada para combinar el conjunto de datos y establecer k=10, el cual es un valor muy común en el estado del arte.

La función "*cross\_val\_score()"* se utilizó para realizar la evaluación, tomando el conjunto de datos de prueba y la configuración de la validación cruzada. Finalmente, se obtuvieron los resultados del desempeño del clasificador.

# **Capítulo 4**

# **Resultados**

En este capítulo se presentarán, mediante simulaciones, los resultados obtenidos por el análisis en el dominio de la frecuencia de las descargas parciales implementando la transformada rápida de Fourier. Además, se presentarán los resultados obtenidos en el dominio de la frecuencia por la red neuronal. Finalmente, se presentarán los resultados en el dominio del tiempo obtenidos por el clasificador SVM.

# **4.1 Introducción a las pruebas.**

En el análisis de descargas parciales en el dominio de la frecuencia se podrá observar el comportamiento del cable superconductor en la evolución de fallas de descargas parciales al implementar la transformada rápida de Fourier. Una de las ventajas que se tiene al implementar este análisis es que se puede obtener la información del cable de una manera visual y analítica de en que frecuencia ocurre la falla.

En las pruebas en el dominio de la frecuencia, se podrá analizar el desempeño obtenido de la red neuronal en la clasificación de fallas de descargas parciales. Por otro lado, las pruebas en el dominio del tiempo por el clasificador SVM permitirá comparar los resultados obtenidos en este dominio y en el dominio de la frecuencia.

#### **4.2 Análisis de Descargas Parciales con la Transformada Rápida de Fourier.**

 Este análisis permitirá observar las descargas parciales que presenta el cable superconductor, con lo que se podrá analizar de una manera visual el comportamiento del cable, además de que se observará el momento exacto del armónico en el que se presentará la falla.

 En la Figura 4.1 se muestra la señal sana del cable superconductor en el dominio del tiempo.

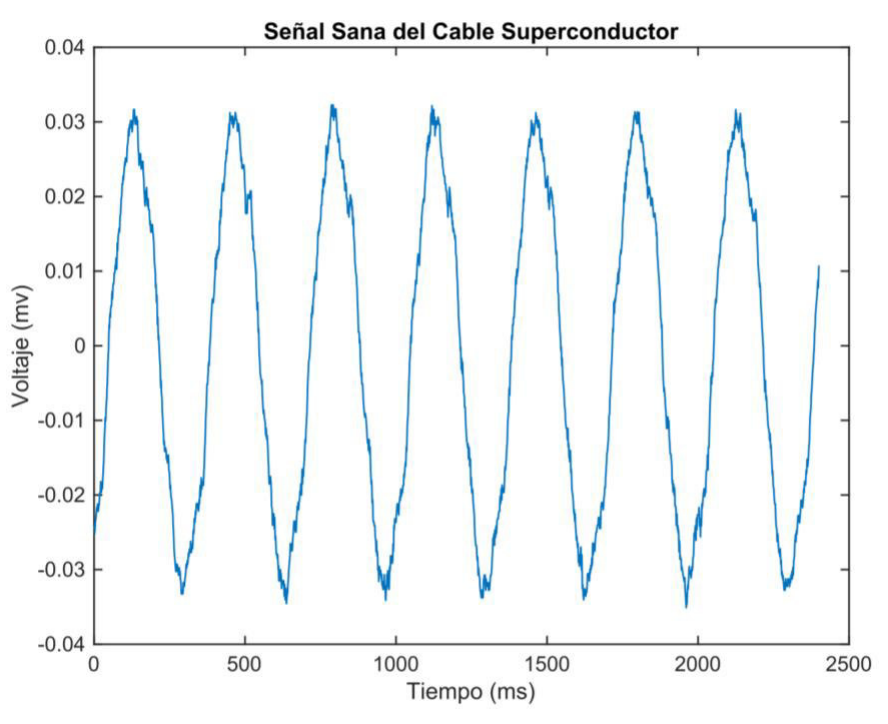

**Figura 4.1.** Señal sana del cable superconductor.

En la Figura 4.2 se puede observar el comportamiento de la falla de Descargas Parciales en el cable superconductor al 2%.

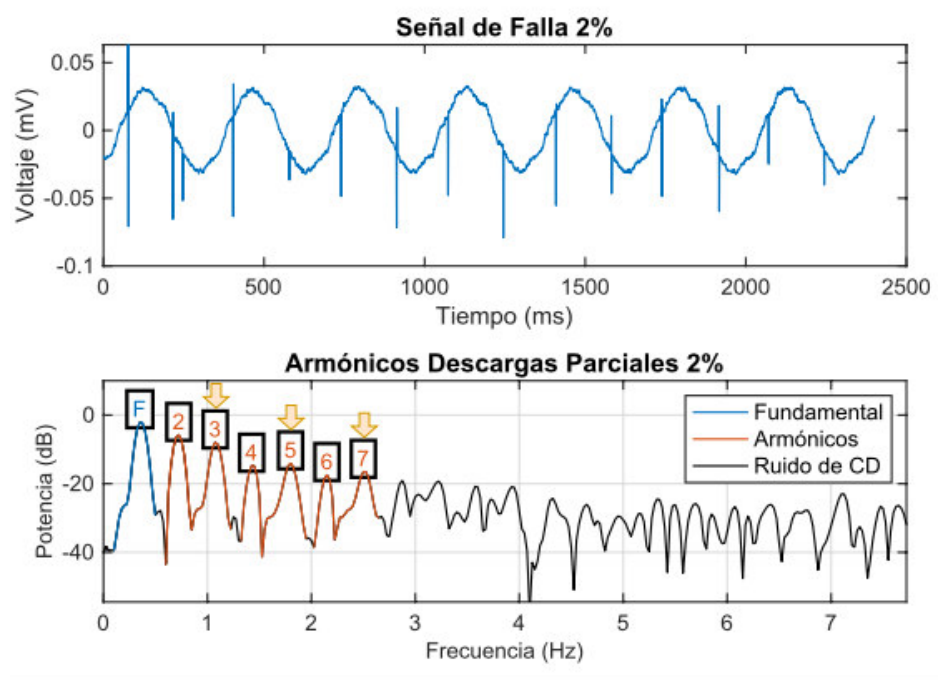

**Figura 4.2.** Falla de Descargas Parciales al 2%.

 En la gráfica de la Figura 4.2, en la parte superior se puede apreciar la señal de falla del cable al 2% en el dominio del tiempo. Además, en la parte inferior de la misma imagen se muestra el comportamiento de la falla de Descargas Parciales al 2% en el dominio de la frecuencia. En el armónico 3 se puede observar que se encuentra en una frecuencia de 1Hz y una amplitud de 8 dB. En el armónico 5 se puede observar como va incrementando el desfase de frecuencia al estar en una frecuencia de 2Hz y una amplitud de 14dB. En el armónico 7 se puede observar un desfase mayor al estar en una frecuencia de 2.5Hz y una amplitud menor a la del armónico 5.

En la Figura 4.3 se puede observar el comportamiento de la falla de Descargas Parciales en el cable superconductor al 4%.

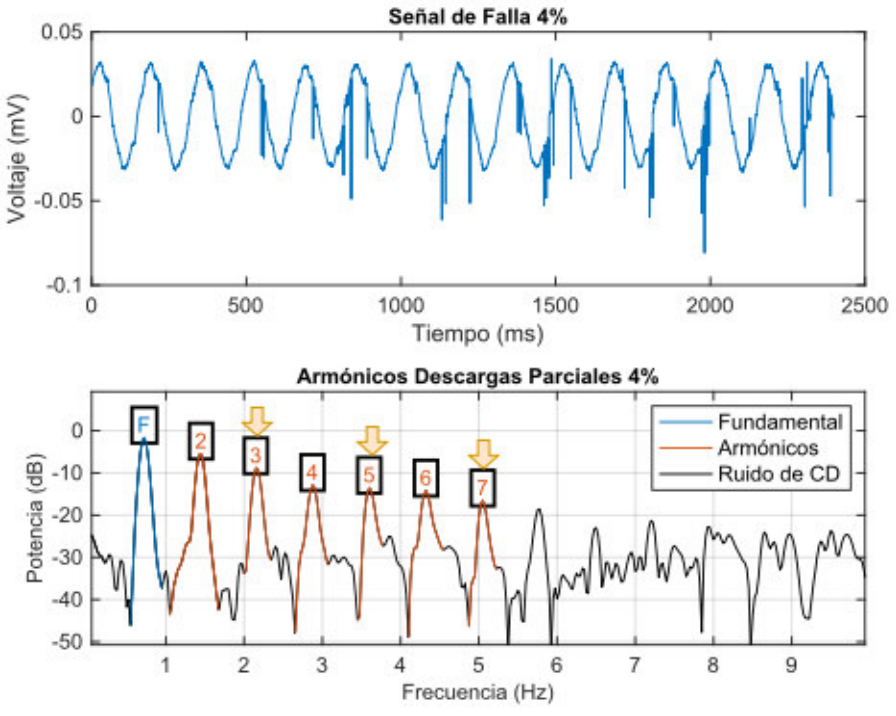

**Figura 4.3.** Falla de Descargas Parciales al 4%.

 En la gráfica de la Figura 4.3, en la parte superior se puede apreciar la señal de falla del cable al 4% en el dominio del tiempo. Además, en la parte inferior se puede observar el comportamiento de la falla de Descargas Parciales al 4% en el dominio de la frecuencia. En el armónico 3 se puede observar una amplitud de 9dB y un desfase un poco mayor de 2Hz. En el armónico 5 se observa como su amplitud disminuye con respecto del armónico 3 donde además se observa un desfase de casi 4Hz. Finalmente, en el armónico 7 se puede observar que la amplitud disminuye aun mas con respecto al armónico 3 y 5 pero su desfase en frecuencia es aún mayor de casi 6Hz, con esto ya se puede observar el comportamiento de las Descargas Parciales en el cable superconductor.

En la Figura 4.4 se puede observar el comportamiento de la falla de Descargas Parciales en el cable superconductor al 6%.

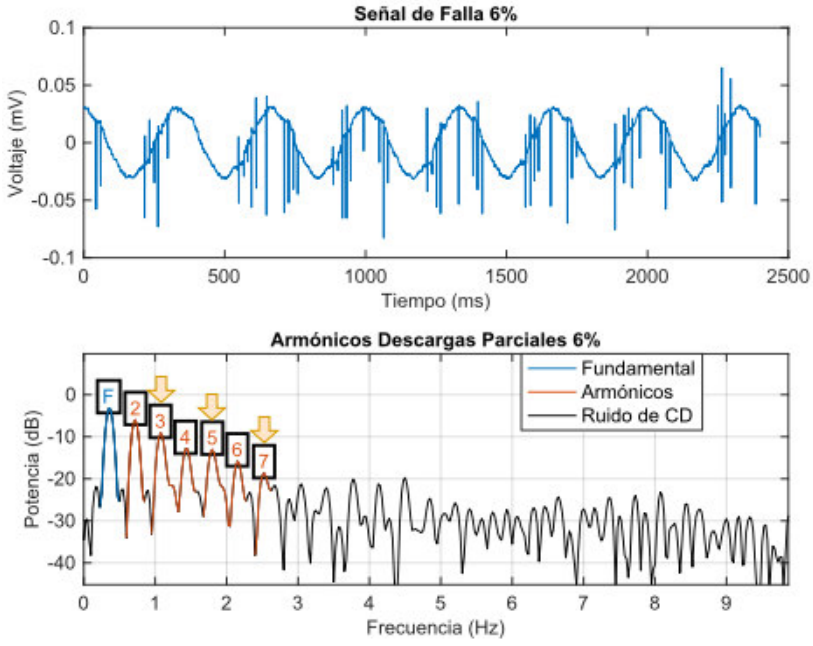

**Figura 4.4.** Falla de Descargas Parciales al 6%.

 En la gráfica de la Figura 4.4, en la parte superior se puede apreciar la señal de falla del cable al 6% en el dominio del tiempo. Además, en la parte inferior de la misma imagen se observa la falla de Descargas Parciales al 6% en el dominio de la frecuencia, se observa como las amplitudes de los armónicos 3, 5 y 7 ya son mas pequeñas en comparación de la Figura 4.3. Con estos cambios podemos observar como se esta comportando la falla de Descargas Parciales conforme va avanzando la falla. Además, de que los desfases en frecuencia ya están por debajo de los 2Hz.

En la Figura 4.5 se puede observar el comportamiento de la falla de Descargas Parciales en el cable superconductor al 6%.

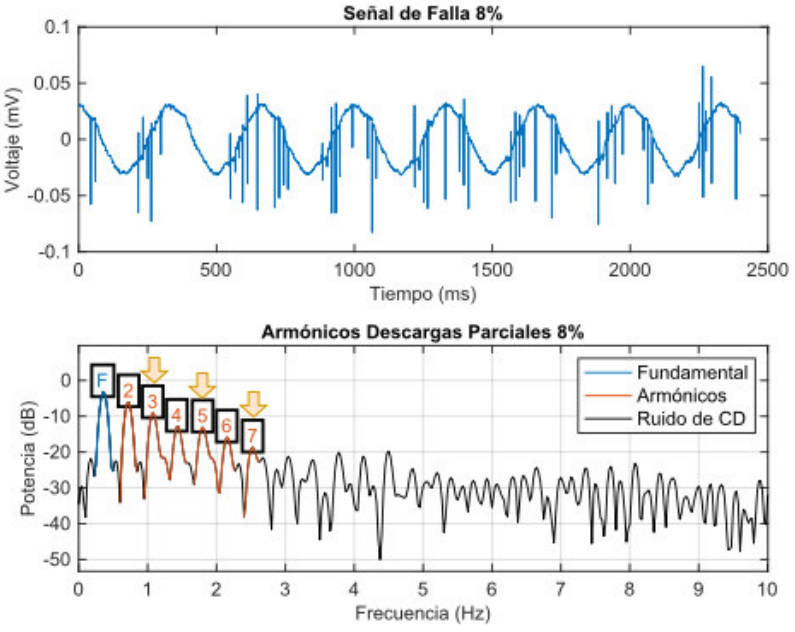

**Figura 4.5.** Falla de Descargas Parciales al 8%.

En la gráfica de la Figura 4.5, en la parte superior se puede apreciar la señal de falla del cable al 8% en el dominio del tiempo. Además, en la parte inferior de la misma imagen se observa la falla de Descargas Parciales al 8% en el dominio de la frecuencia, se observa un cambio en las amplitudes y desfases de los armónicos 3, 5 y 7 vistos anteriormente en la figura 4.4. En el armónico 3 podemos notar un aumento en la amplitud además de un desfase mayor de 1Hz. Por otro lado, en el armónico 5 se aprecia la misma tendencia de aumento en su amplitud y un desfase de casi 2Hz. Finalmente, en el armónico 7 se tiene un aumento en la amplitud y un desfase de casi 2.5Hz. Con estos comportamientos de la señal ya se puede apreciar que la falla de Descargas Parciales se encuentra presente en el cable superconductor.

#### **4.3 Prueba en el dominio de la frecuencia.**

 A continuación, se presentarán los resultados obtenidos por la red neuronal en el dominio de la frecuencia.

#### **4.3.1 Red neuronal.**

 En esta prueba se observará el comportamiento de la red neuronal en el dominio de la frecuencia. En donde se expondrá por medio de las matrices de confusión si es confiable el diseño de la red neuronal en la clasificación de Descargas Parciales.

#### **4.3.1.1 Descarga parcial al 2%.**

 En esta sección se muestran los resultados de la red neuronal usando 256 entradas y 17 neuronas para la clasificación de la Descarga Parcial. A continuación, se observan los resultados en la Tabla 4.1 y 4.2.

En la Tabla 4.1 se puede observar que no se obtuvieron errores en el entrenamiento de la red en la matriz de confusión de entrenamiento. Por el contrario, en la Tabla 4.2 de la matriz de validación se observan cinco errores en la clase de Sana-Falla y dos errores en la clase Falla-Sana, representados por "\*" en rojo lo que significa que no se pudieron clasificar esos datos. Finalmente, de que no se pudieron clasificar 32 datos de rechazo.

**Tabla 4.1.** Matriz de confusión de entrenamiento.

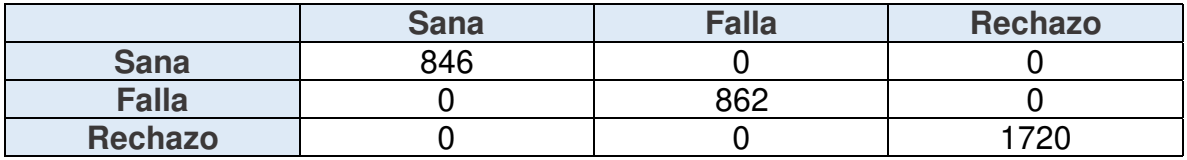

**Tabla 4.2.** Matriz de confusión de validación.

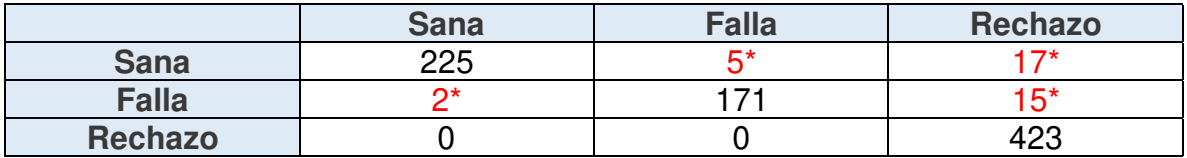

 Se obtendrán las métricas con las matrices de confusión anteriormente obtenidas, para poder observar una mejor apreciación del rendimiento del clasificador. En las Ec. (2.15), (2.16) y (2.17) se puede observar las métricas a evaluar.

> Exactitud = 225 + 171  $\overline{225 + 171 + 5 + 2} = 0.9826$  $225$

$$
Precision = \frac{225}{225 + 5} = 0.9782.
$$

Sensibilidad = 
$$
\frac{171}{171 + 2} = 0.9884
$$

#### **4.3.1.2 Descarga parcial al 4%.**

 En esta sección se muestran los resultados de la red neuronal usando 256 entrada y 17 neuronas para la clasificación de la Descarga Parcial. A continuación, se observan los resultados en la Tabla 4.3 y 4.4.

En la Tabla 4.3 se puede observar que no se obtuvieron errores en el entrenamiento. Por el contrario, en la Tabla 4.4 de la matriz de confusión de validación se logran observar cinco errores en la clase de Sana-Falla y dos errores en la clase Falla-Sana. Además, de que no se pudieron clasificar 32 datos.

|                | <b>Sana</b> | <b>Falla</b> | <b>Rechazo</b> |
|----------------|-------------|--------------|----------------|
| <b>Sana</b>    | 846         |              |                |
| <b>Falla</b>   |             | 881          |                |
| <b>Rechazo</b> |             |              | 701            |

**Tabla 4.3.** Matriz de confusión de entrenamiento.

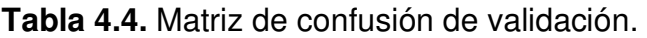

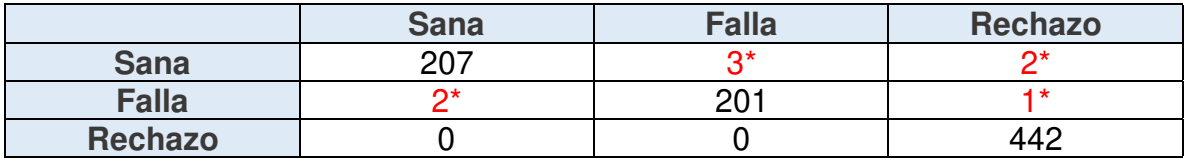

 Se obtendrán las métricas con las matrices de confusión anteriormente obtenidas, para poder observar una mejor apreciación del rendimiento del clasificador. En las Ec. (2.15), (2.16) y (2.17) se puede observar las métricas a evaluar.

$$
Exactitud = \frac{225 + 171}{225 + 171 + 5 + 2} = 0.9826
$$

$$
Precision = \frac{225}{225 + 5} = 0.9782
$$

Sensibilidad 
$$
=
$$
  $\frac{171}{171 + 2} = 0.9884$ 

#### **4.3.1.3 Descarga parcial al 6%.**

 En esta sección se muestran los resultados de la red neuronal usando 256 entrada y 13 neuronas para la clasificación de la Descarga Parcial. A continuación, se observan los resultados en la Tabla 4.5 y 4.6.

 En la Tabla 4.5 se puede observar que no se obtuvieron errores en el entrenamiento de la red. Por el contrario, en la Tabla 4.6 de la matriz de confusión de validación se logran observar tres errores en la clase de Sana-Falla y tres errores en la clase Falla-Sana. Además, de que no se pudieron clasificar dos datos.

|                | <b>Sana</b> | <b>Falla</b> | Rechazo |
|----------------|-------------|--------------|---------|
| <b>Sana</b>    | 800         |              |         |
| <b>Falla</b>   |             | 920          |         |
| <b>Rechazo</b> |             |              | 708     |

**Tabla 4.5.** Matriz de confusión de entrenamiento.

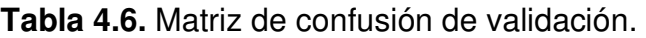

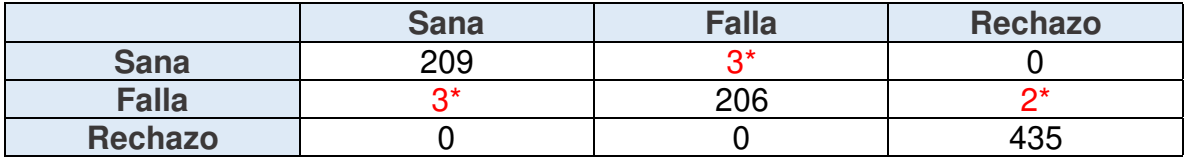

 Se obtendrán las métricas con las matrices de confusión anteriormente obtenidas, para poder observar una mejor apreciación del rendimiento del clasificador. En las Ec. (2.15), (2.16) y (2.17) se puede observar las métricas a evaluar.

> Exactitud = 209 + 206  $\overline{209 + 206 + 3 + 3} = 0.9857$  $200$

$$
Precision = \frac{209}{209 + 3} = 0.9858
$$

Sensibilidad = 
$$
\frac{206}{206 + 3} = 0.9856
$$

#### **4.3.1.4 Descarga parcial al 8%.**

 En esta sección se muestran los resultados de la red neuronal usando 256 entrada y 15 neuronas para la clasificación de la Descarga Parcial. A continuación, se observan los resultados en la Tabla 4.7 y 4.8.

 En la Tabla 4.7 se puede observar que no se obtuvieron errores en el entrenamiento de la red. Por el contrario, en la Tabla 4.8 se logra observar trece errores en la clase de Sana-Falla y diez errores en la clase Falla-Sana. Además, de que se pudieron clasificar cincuenta y cinco datos.

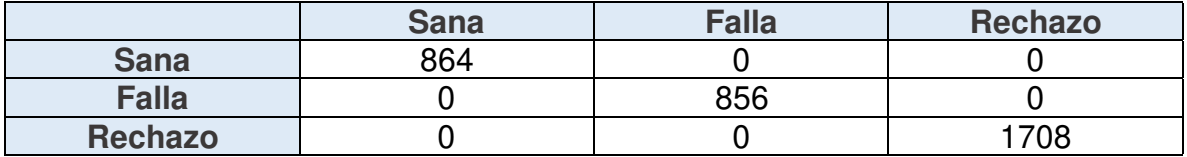

**Tabla 4.7.** Matriz de confusión de entrenamiento.

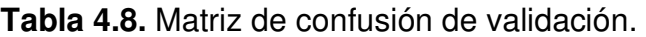

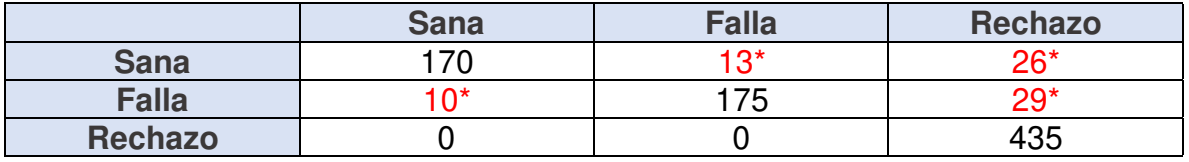

 Se obtendrán las métricas con las matrices de confusión anteriormente obtenidas, para poder observar una mejor apreciación del rendimiento del clasificador. En las Ec. (2.15), (2.16) y (2.17) se puede observar las métricas a evaluar.

$$
Exactitud = \frac{170 + 175}{170 + 175 + 13 + 10} = 0.9375
$$

$$
Precision = \frac{170}{170 + 13} = 0.9289
$$

$$
Sensibilidad = \frac{175}{175 + 10} = 0.9459
$$

#### **4.4 Pruebas con SVM**

Con la elaboración de esta prueba se podrán comparar los resultados obtenidos en la sección 4.3. Ya que esta prueba permite observar los resultados en tres parámetros diferentes. Por lo que se podrá determinar cual es el resultado óptimo de la clasificación. En la Tabla 4.9 se pueden observar los resultados obtenidos por el clasificador SVM en los diferentes kernels de análisis.

 Como se puede observar en la tabla 4.9 los resultados obtenidos por el kernel lineal son muy bajos ya que los valores mas altos de la exactitud, precisión y sensibilidad fueron de "0.64", "0.57" y "1.0" respectivamente. Estos valores fueron muy bajos por lo que en este kernel de análisis el clasificador no es confiable para la clasificación de la falla de Descargas Parciales. Por otro lado, en el kernel polinomial se obtuvierón valores muy similares por lo que tampoco resulta útil este kernel de análisis. Finalmente, el kernel radial obtuvo mejores resultados en los diferentes progresos de la falla de Descargas Parciales. En el progreso de la falla al 2% los resultados de la clasificación son muy cercanos a "0.90" por lo que no son del todo perfectos, pero los resultados que se obtuvierón del clasificador ya son confiables. Además, conforme el progreso de la falla se vuelve más evidente los valores de las métricas del clasificador ya son cercanos a "1.0" por lo que el clasificador en el kernel radial es confiable y óptimo para la clasificación de la falla de Descargar parciales.

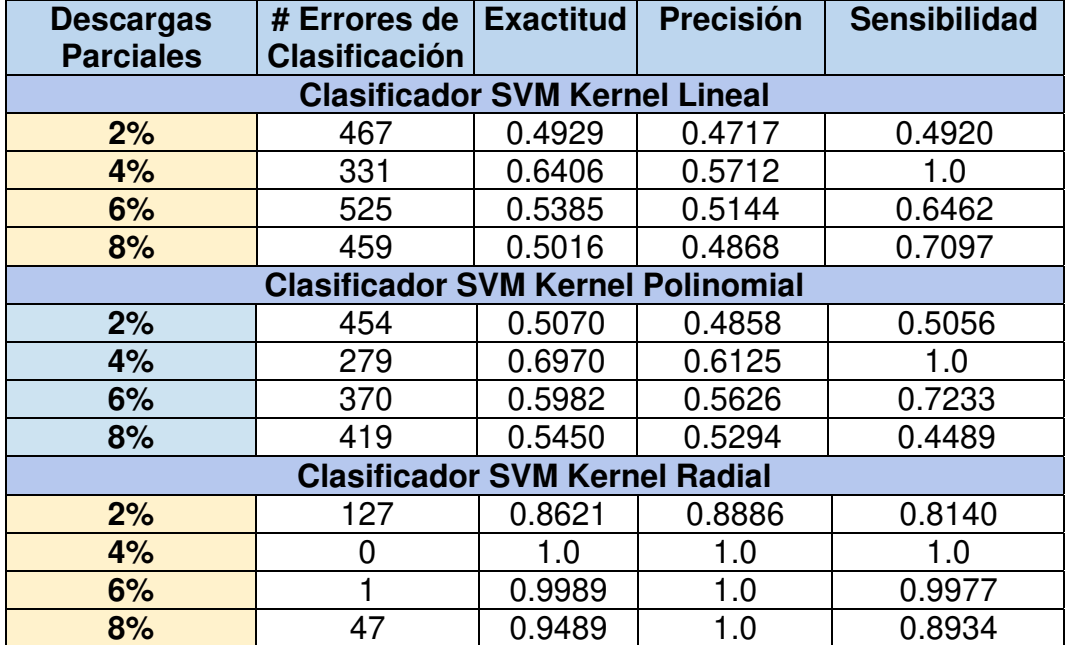

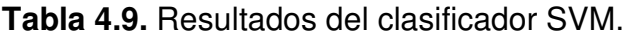

#### **4.5 Conclusiones**

Las pruebas por computadora se realizarón utilizando métodos clásicos en el estado del arte para propósitos de comparación. Sin embargo, en este trabajo de tesis se propone el uso de otras técnicas de el área de inteligencia artificial. Específicamente, las pruebas incluyeron la aplicación de las redes neuronales artificiales en el análisis de la falla de Descargas Parciales en cables superconductores. Además, las simulaciones incluyeron el uso de Support Vector Machine como una metodología nueva en la predicción de una falla en este tipo de cables superconductores. Adicionalmente, la adquisición de las muestras fue de suma importancia en la elaboración de este trabajo de tesis, ya que cualquier error en las pruebas podría perjudicar el análisis. El Preprocesamiento de las muestras fue otra parte muy importante, porque, esto influye en el desempeño de la red neuronal al no tener un Preprocesamiento óptimo. Finalmente, el diseño de la red neuronal y del clasificador SVM son una parte fundamental, ya que, estos diseños deben de ser perfectos para la identificación de las fallas de Descargas Parciales en cables superconductores.

El análisis del comportamiento del cable superconductor en el dominio de la frecuencia implementando la transformada rápida de Fourier fue un éxito; debido a que se observo el comportamiento de las fallas de Descargas Parciales. Al analizar el comportamiento de los armónicos (3, 5 y 7) se observo como fue aumentando la progresión de las Descargas Parciales en el cable, con esto quedo comprobado que las técnicas tradicionales mencionadas en el estado del arte son buenas técnicas de análisis. Finalmente, con estas técnicas se pudo visualizar las fallas de Descargas Parciales en el cable superconductor.

En la implementación de las redes neuronales se comprobó que la inteligencia artificial es un buen aliado en la detección de fallas de Descargas Parciales. Además, de que este tipo de redes neuronales se pueden adaptar a casi cualquier tipo de situaciones que se presenten en las industrias y en la investigación, siendo técnicas muy útiles en la detección de fallas eléctricas.

Con el diseño de la red neuronal en el dominio de la frecuencia se obtuvierón resultados excelentes en las progresiones de la falla de Descargas Parciales analizadas. Algo que se tiene que resaltar del diseño de la red neuronal, es que se implementaron muy pocas neuronas en los análisis siendo el número de 17 neuronas en la progresión del 2% y 4% de las fallas de Descargas Parciales. Por otro lado, en las progresiones siguientes del 6% y 8% se utilizaron 13 y 15 neuronas respectivamente para el análisis de las fallas de Descargas Parciales. Con estos resultados se obtuvierón valores casi perfectos del clasificador siendo el número de errores muy bajos. Adicionalmente, las métricas del clasificador fueron excelentes debido a que la mayoría de los resultados estuvieron muy cercanos a "1.0" siendo el valor mas bajo de "0.92" lo cual representa una confiabilidad muy alta del clasificador, haciendo de la red neuronal un diseño óptimo y eficiente en el análisis de las Descargas Parciales del cable superconductor.

 Por otro lado, en el diseño del clasificador SVM se obtuvierón resultados excelentes en el dominio del tiempo, resaltando que este fue el único dominio donde se implemento el clasificador SVM. Con este clasificador se pueden hacer varios análisis dentro del mismo clasificador, debido a que se pueden emplear diferentes tipos de kernels de análisis (lineal, polinomial y radial), esto resulta muy útil al analizar las fallas de Descargas Parciales. Estos kernels de análisis permiten analizar la misma falla desde diferentes percepciones de la clasificación. Al implementar cada uno de los kernels se observó que el kernel radial mantuvo una clasificación casi perfecta en la clasificación de las fallas de Descargas Parciales. Con esto se comprobó que este clasificador resulta muy útil en la detección de Descargas Parciales en cables superconductores, debido a que este clasificador mantuvo un desempeño óptimo en la detección de las fallas analizadas en el dominio del tiempo.

# **4.6 Trabajo a futuro**

A continuación, se mencionan las posibles mejoras que pueden ser implementadas como trabajo a futuro:

- Implementar una red neuronal de aprendizaje profundo, donde se pueda analizar detalladamente la falla y ver el comportamiento de este tipo de redes neuronales.
- Implementar el clasificador SVM en el dominio de la frecuencia para observar como se comporta. Además, de que se puede implementar utilizando mas fallas en el cable superconductor y ver si sigue siendo una buena opción de clasificación de fallas eléctricas en cables superconductores.

# **Bibliografías**

**[1]** H. Thomas, A. Manian, A. Chervyakov, S. Stuckrad, D. Salmieri, and C. Rubbia, "Superconducting transmission lines - sustainable electric energy transfer with higher public acceptance," Renewable and Sustainable Energy, ELSEVIER, vol. 55, pp. 59–72, 2016.

**[2]** Mejía M.(2017-07). Modelado Eléctrico y Simulación de un Cable Superconductor para Estudios de Sistema Eléctrico[Tesis Maestría]. Universidad Nacional Autonoma de México, México.

**[3]** Joseph Seymour, Terry Horsley. (2011). Los siete tipos de problemas en el suministro eléctrico. 2020, de Schneider Electric Sitio web: [https://download.schneider-electric.com/files?p\\_Doc\\_Ref=SPD\\_VAVR-](https://download.schneider-electric.com/files?p_Doc_Ref=SPD_VAVR-5WKLPK_LS)[5WKLPK\\_LS](https://download.schneider-electric.com/files?p_Doc_Ref=SPD_VAVR-5WKLPK_LS) 

**[4]** Marco Breschi, Edgar Berrospe-Juarez, Petr Dolgosheev, Adrian Gonzalez-Parada, Pier Luigi Ribani and Frederic Trillaud. (Junio 2017). Impact of Twisting on Critical Current and n-value pf BSCCO and (Re)BCO Tapes for DC Power Cables. 2020, de IEEE Transactions on Applied Superconducity Sitio web: www.ieee.org/publications\_standards/publications/rights/index.html

**[5]** Jun Han Bae, Member, IEEE, Duck Kweon Bae, Student Member, IEEE, Jeon Wook Cho, Ki Deok Sim, Hae Jong Kim, Ki Chul Seong, and Tae Kuk Ko, Member, IEEE. (Junio 2004). DC Critical Current Estimate of the Short HTS Cable Consisted of Bi-2223 Tapes. 2020, de IEEE TRANSACTIONS ON APPLIED SUPERCONDUCTIVITY.

**[6]** Swarn Singh Kalsi. ( 2011 ). Applications of High Temperature Superconductors to Electric Power Equipment. Cánada: Wiley.

**[7]** Fault detection and diagnosis through artificial intelligence techniques, a state of López February 4, 2016. Received in revised form: July 11 , 2016. Accepted: August 9 , 2016.

**[8]** Power Quality Research Techniques: Advantages And Disadvantages,Francisco Gil Montoya, Francisco Manzano-Agugliaro, Julio Gómez López, Pedro Sánchez Alguacil,Recibido para revisar Enero 27 de 2012, aceptado Marzo 5 de 2012, versión final Marzo 8 de 2012.

**[9]** Gerencia de Mercadotecnia de Viakon Conductores Monterrey. (enero 2011). Manual Eléctrico Viakon. Monterrey N.L.: Derechos Reservados.

**[10]** Servicios Condumex S.A. de C.V.. (2009). Manual Técnico de Instalaciones Eléctricas en baja tensión . México D.F.: Derechos reservados conforme a la ley ISBN 968-7987-13-8.

**[11]** Tarafdar Hagh, M., and Ghadimi, N., "Radial Basis Neural Network Based Islanding Detection in Distributed Generation", International Journal of Engineering - Transactions A: Basics, Vol. 27, No. 7, (2014), 1061–1070.

**[12]** Strumiłło, P., and Kamiński, W., "Radial Basis Function Neural Networks: Theory and Applications", Physica-Verlag HD, Heidelberg, (2003), 107–119.

**[13]** Mousavi, Y., and Alfi, A., "A memetic algorithm applied to trajectory control by tuning of Fractional Order Proportional- Integral-Derivative controllers", Applied Soft Computing, Vol. 36, No. 36, (2015), 599–617.

**[14]** Eberhart, R., and Kennedy, J., "A new optimizer using particle swarm theory", In MHS'95, Proceedings of the Sixth International Symposium on Micro Machine and Human Science, IEEE, (1995), 39–43.

**[15**] Arreguín G. J. F, Plancarte L. N. A., González P. A., Jaramillo V. R., Cruz T. R. (noviembre 2020). Diseño y construcción de un cable superconductor de alta temperatura. CINERGIA UG Conferencia Internacional de Energía UG. Plataforma CISCO WEBEX.

**[16]** Naidu M., Kamaraju V., "High Voltage Engineering", McGraw-Hill, USA, 1996.

**[17]** Kuffel E., Zaengl W.,"High Voltage Engineering. Fundamentals", Newnes, Great Bretain, 2000.

**[18]**"Partial Discharge Measurement", IEC Standard 60270, 2000.

**[19]** "Induced Voltage Test", IEEE Standard C57.12.90, 1999.

**[20]** "Induce AC voltage test", IEC Standard 60076, 2000.

**[21]** "Insulation Levels", IEEE Standard C57.12.90, 2000.

[**22]** "Separate source AC withstand voltage test", IEC Standard 60076, 2000.

**[23]** "Applied voltage Test", IEEE C57.12.90, 1999.

[**24]** "Dielectric Test", IEEE Standard C57.12.90, 1999.

**[25]** "High voltaje test techniques-Part 1: General definitions and test requirements", IEC Standard 60076-1, 1989.

**[26]**"High voltaje test techniques-Part 2: Measuring systems", IEC Standard 60076- 2, 1994.

**[27]** "High voltaje test techniques-Part 3: Definitions and requirements for on-sites test", IEC Standard 60076-3, 2000.

**[28]** "Insulations level, dielectric test and external clearances in air" IEC Standard 60076-3, 2000.

**[29]** D. A. Ward, "Measurement of current using Rogowski coils," IEE Colloquium on Instrumentation in the Electrical Supply Industry, 1993, pp. 1/1-1/3.].

**[30]** Otto, Alexander; Mason, Ralph P.; Maguire, James F., Yuan, Jie. (2013). Conductores flexibles compactos, de gran amperaje, que contienen cintas superconductoras de alta temperatura . E 07810686 (1), España: Oficina Española de Patentes y Marcas de España.

**[31]** CIMET. (Noviembre 2019). Cables eléctricos aislados. Revista Ingeniería Eléctrica, 348, 8.

**[32]** Christopher Rey, "superconductors in the power grid", Woodhead Publishing is an imprint of Elsevier, 80 High Street, Sawston, Cambridge, CB22 3HJ, UK 225 Wyman Street, Waltham, MA 02451, USA Langford Lane, Kidlington, OX5 1GB, UK, 2015.

**[33]** Alberto Francisco Sandino Hernández, José Luis Del Río Correa, "La unión Josephson vista como un sistema dinámico", Departamento de Física, UAM Iztapalapa, México D.F., México E-mail: afsandino@hotmail.com, [jlrc@xanum.uam.mx](mailto:jlrc@xanum.uam.mx).

**[34]** Alan López, "Inteligencia Artificial y Algoritmos Genéticos", 2021, [https://blog.bi](https://blog.bi-geek.com/inteligencia-artificial-computacion-evolutiva/)[geek.com/inteligencia-artificial-computacion-evolutiva/.](https://blog.bi-geek.com/inteligencia-artificial-computacion-evolutiva/)

**[35]** Juan Ignacio Barrios Arce, "La matriz de confusion y sus métricas", 2019, https://www.juanbarrios.com/la-matriz-de-confusion-y-sus-metricas/.

**[36]** Obed Cortés Aburto, "Aplicación del método de Levenberg-marquart y del gradiente conjugado en la estimación de la generación de calor de un aparato de placa caliente con guardia, 2004,

[https://www.cenidet.edu.mx/subplan/biblio/seleccion/Tesis/MM%20Obed%20Corte](https://www.cenidet.edu.mx/subplan/biblio/seleccion/Tesis/MM%20Obed%20Cortes%20Aburto%202004.pdf) [s%20Aburto%202004.pdf.](https://www.cenidet.edu.mx/subplan/biblio/seleccion/Tesis/MM%20Obed%20Cortes%20Aburto%202004.pdf)